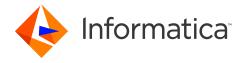

# Informatica 10.4.0 Release Notes December 2019

© Copyright Informatica LLC 1998, 2021

# **Contents**

| In | stallation and Upgrade                                                         | 2    |
|----|--------------------------------------------------------------------------------|------|
|    | Product Name Changes                                                           | . 2  |
|    | Upgrading to Version 10.4.0                                                    | . 3  |
|    | Post-Installation Steps for the Reference Data Database                        | . 3  |
|    | Post-Installation Steps for the Python Transformation                          | . 4  |
|    | Informatica Upgrade Support                                                    | . 6  |
|    | Upgrading from a Split Domain                                                  | . 6  |
|    | Support Changes                                                                | 10   |
| 1( | 0.4.0 Fixed Limitations and Closed Enhancements                                | 12   |
|    | Installation and Upgrade Fixed Limitations (10.4.0)                            | . 12 |
|    | Application Service Fixed Limitations (10.4.0)                                 | . 12 |
|    | Business Glossary Fixed Limitations (10.4.0)                                   | 13   |
|    | Data Engineering Integration Fixed Limitations (10.4.0)                        | 14   |
|    | Data Engineering Streaming Fixed Limitations and Closed Enhancements (10.4.0)  | 17   |
|    | Enterprise Data Catalog Fixed Limitations (10.4.0)                             | 18   |
|    | Enterprise Data Preparation Fixed Limitations and Closed Enhancements (10.4.0) | 21   |
|    | Informatica Connector Toolkit Fixed Limitations (10.4.0)                       | 22   |
|    | Mappings and Workflows Fixed Limitations (10.4.0)                              | 22   |
|    | Metadata Manager Fixed Limitations and Closed Enhancements (10.4.0)            | 23   |
|    | PowerCenter Fixed Limitations (10.4.0)                                         | 24   |
|    | Profiles and Scorecards Fixed Limitations (10.4.0)                             | 24   |
|    | Rule Specifications Fixed Limitations (10.4.0)                                 | . 25 |
|    | Security Fixed Limitations (10.4.0)                                            | 26   |
|    | Third-Party Fixed Limitations (10.4.0)                                         | 26   |
| 1( | 0.4.0 Known Limitations                                                        | 27   |
|    | Data Engineering Integration Known Limitations (10.4.0)                        | 28   |
|    | Data Engineering Streaming Known Limitations (10.4.0)                          | 31   |
|    | Domain Known Limitations(10.4.0).                                              | 31   |
|    | Enterprise Data Catalog Known Limitations (10.4.0)                             | 31   |
|    | Profiles and Scorecards Known Limitations (10.4.0)                             | 3/   |

2021-09-09

|     | Enterprise Data Preparation Known Limitations (10.4.0)       | 35 |
|-----|--------------------------------------------------------------|----|
|     | Third-Party Known Limitations (10.4.0)                       | 35 |
| Сι  | ımulative Known Limitations                                  | 35 |
|     | Application Service Known Limitations (Cumulative)           | 36 |
|     | Business Glossary Known Limitations (Cumulative)             | 36 |
|     | Data Engineering Integration Known Limitations (Cumulative)  | 37 |
|     | Data Engineering Streaming Known Limitations (Cumulative)    | 38 |
|     | Enterprise Data Catalog Known Limitations (Cumulative)       | 38 |
|     | Enterprise Data Preparation Known Limitations (Cumulative)   | 40 |
|     | Informatica Connector Toolkit Known Limitations (Cumulative) | 41 |
|     | Mappings and Workflows Known Limitations (Cumulative)        | 41 |
|     | Metadata Manager Known Limitations (Cumulative)              | 42 |
|     | Profiles and Scorecards Known Limitations (Cumulative)       | 43 |
|     | Third-Party Known Limitations (Cumulative)                   | 43 |
| En  | nergency Bug Fixes Merged into 10.4.0                        | 48 |
| Int | formatica Global Customer Support                            | 48 |

Read the *Informatica*® *Release Notes* to learn about known limitations and fixes associated with version 10.4.0. The Release Notes also include information about upgrade paths, EBFs, and limited support, such as technical preview or deferments.

# **Installation and Upgrade**

## **Product Name Changes**

Effective in version 10.4.0, Informatica implemented some name changes.

The Big Data product family is renamed to Data Engineering. The following product names changed:

- Big Data Management changed to Data Engineering Integration.
- · Big Data Quality changed to Data Engineering Quality.
- · Big Data Streaming changed to Data Engineering Streaming.
- Big Data Masking changed to Data Engineering Masking.

Enterprise Data Catalog and Enterprise Data Preparation are aligned within the Data Catalog product family.

## Upgrading to Version 10.4.0

#### **Installer Changes**

Effective in version 10.4.0, the Informatica installer has the following changes:

- You can run the 10.4.0 installer to install Data Engineering, Data Catalog, and traditional products.
   While you can install traditional products in the same domain with Data Engineering and Data Catalog products, Informatica recommends that you install the traditional products in separate domains.
- You can run the 10.4.0 installer to upgrade Data Engineering, Data Catalog, and traditional products.
- When you create a domain, you can choose to create the PowerCenter Repository Service and the PowerCenter Integration Service.

Effective in version 10.4.0, the Informatica upgrade has the following change:

• The Search Service creates a new index folder and re-indexes search objects. You do not need to perform the re-index after you upgrade.

#### Running Mappings with High or Low Precision

Effective in version 10.2.2, mappings that use the Spark engine run in high precision mode by default.

You can disable the high precision setting in the Developer tool in the mapping run-time configurations advanced settings:

- 1. In the Developer tool, select **Window > Preferences**.
- 2. Select Informatica > Run Configurations > Mapping.
- 3. Select the **Advanced** tab.
- 4. Deselect High precision.

You might want to do this to run mappings on the Spark engine that were developed in an earlier release and that you prefer to run with low precision. In some cases, such as a mapping in which scale is not specified, mappings fail at the default high precision setting and require low precision to run.

Effective in version 10.4.0, the following additional changes affect mappings that run on the Spark engine:

- Decimal to string conversion no longer appends a decimal to integers. For example, the value of integer 1 in decimal format remains "1" in string format.
- In decimal to string conversion, trailing zeroes after the decimal point are trimmed. For example, the value of 1.000 is decimal format is rendered as "1" in string format.
- When you run a mapping in low precision mode, decimal to string conversion for a precision setting of more than 15 results in exponential notation.

## Post-Installation Steps for the Reference Data Database

To run mappings that use reference tables on the Spark engine, perform the following steps after you install or upgrade:

- 1. Download the files that support JDBC connections for the reference data database.
- 2. Configure custom properties on the Data Integration Service.

**Note:** You do not need to perform the steps if you upgrade from version 10.2.2 Service Pack 1 or version 10.2.2 HotFix 1.

To find the reference data database that the Data Integration Service uses, examine the Content Management Service that the domain associates with the Data Integration Service. The Content Management Service identifies the reference data database connection. (BDM-17909)

#### Download the JDBC .JAR Files

Download the files that support JDBC connections on the reference data database. Copy the files to the Informatica services machine.

- 1. Obtain the JDBC .jar files that correspond to the reference data database that you use. You can download the files from the database vendor web site.
- 2. Copy the file that you download to the following location:<INFA\_HOME>/externaljdbcjars

#### Configure Custom Properties on the Data Integration Service

Configure the custom properties in the Data Integration Service. Add the custom property that relates to the database type of the reference data database.

- 1. Open the Administrator tool and select the Data Integration Service in the Domain Navigator.
- 2. Find the Custom Properties option on the **Properties** tab.
- 3. Open the **Edit Custom Properties** dialog box.
- 4. Create a custom property for the reference data database.

  The following table describes the custom properties that you can set for each database type:

| Database Type           | Property Name                                             | Property Value                                                                                  |
|-------------------------|-----------------------------------------------------------|-------------------------------------------------------------------------------------------------|
| IBM DB2                 | ExecutionContextOptions.SparkRefTableH adoopConnectorArgs | driver com.ibm.db2.jcc.DB2Driver<br>connect jdbc:db2://[db_hostname]:[port]/<br>[database_name] |
| Microsoft SQL<br>Server | ExecutionContextOptions.SparkRefTableH adoopConnectorArgs | connect jdbc:sqlserver://<br>[db_hostname];databaseName=[database<br>_name]                     |
| Oracle                  | ExecutionContextOptions.SparkRefTableH adoopConnectorArgs | connect<br>jdbc:oracle:thin:@[db_hostname]:[port]:<br>[sid]                                     |

5. Recycle the Data Integration Service.

# Post-Installation Steps for the Python Transformation

To use the Python transformation, you must ensure that the worker nodes on the Hadoop cluster contain an installation of Python after you install or upgrade.

**Note:** If you previously installed Python in the directory <Informatica installation directory>/ services/shared/spark/python, you must reinstall Python.

Complete different tasks depending on the product that you use.

#### Installing Python for Data Engineering Integration

To use the Python transformation in a mapping, the worker nodes on the cluster must contain a uniform installation of Python. You can ensure that the installation is uniform in one of the following ways: **Verify that the Python installation exists.** 

Verify that all worker nodes on the cluster contain an installation of Python in the same directory, such as /usr/lib/python, and that each Python installation contains all required modules.

Additionally, verify that the following Spark advanced property in the Hadoop connection is configured based on the directory that stores the Python installation:

```
infaspark.pythontx.executorEnv.PYTHONHOME
```

#### Install Python.

Install Python on every Data Integration Service machine. You can create a custom installation of Python that contains specific modules that you can reference in the Python code. When you run mappings, the Python installation is propagated to the worker nodes on the cluster.

If you choose to install Python on the Data Integration Service machines, complete the following tasks:

- 1. Install Python.
- 2. Optionally, install any third-party libraries such as numpy, scikit-learn, and cv2. You can access the third-party libraries in the Python transformation.
- 3. Copy the Python installation folder to the following location on the Data Integration Service machine:

```
<Informatica installation directory>/services/shared/spark/python
```

**Note:** If the Data Integration Service machine already contains an installation of Python, you can copy the existing Python installation to the above location.

Changes take effect after you recycle the Data Integration Service.

#### Installing Python for Data Engineering Streaming

To use the Python transformation in a streaming mapping, you must install Python and the Jep package. Because you must install Jep, the Python version that you use must be compatible with Jep. You can use one of the following versions of Python:

- 2.7
- 3.3
- 3.4
- 3.5
- 3.6

To install Python and Jep, complete the following tasks:

- 1. Install Python with the **--enable-shared** option to ensure that shared libraries are accessible by Jep.
- 2. Install Jep. To install Jep, consider the following installation options:
  - Run pip install jep. Use this option if Python is installed with the pip package.

- Configure the Jep binaries. Ensure that jep.jar can be accessed by Java classloaders, the shared Jep library can be accessed by Java, and Jep Python files can be accessed by Python.
- 3. Optionally, install any third-party libraries such as numpy, scikit-learn, and cv2. You can access the third-party libraries in the Python transformation.
- 4. Copy the Python installation folder to the following location on the Data Integration Service machine:

```
<Informatica installation directory>/services/shared/spark/python
```

**Note:** If the Data Integration Service machine already contains an installation of Python, you can copy the existing Python installation to the above location.

Changes take effect after you recycle the Data Integration Service.

## Informatica Upgrade Support

You can directly upgrade to 10.4.0 from Informatica 10.0, 10.1, 10.1.1, 10.2, 10.2.1, and 10.2.2.

If the product version that is currently installed cannot be upgraded to Informatica 10.4.0, you must first upgrade to a supported version. To determine the Informatica product version that is currently installed, click **Help > About Informatica Administrator** in the Informatica Administrator header area.

**Note:** For information about Support EOL statements, contact Informatica Global Customer Support or see, https://network.informatica.com/docs/DOC-16182.

## Upgrading from a Split Domain

If you are upgrading from a split domain, you must configure an environment variable to skip validation check before you can perform the upgrade.

```
Upgrading from Version 10.1.1 HotFix 2 or 10.2 HotFix 2
```

When you upgrade, disable the plugin validation by setting the SKIP\_BINARIESVALIDATION\_CHECK environment variable to true.

The Model Repository Service fails to start if the domain contains Enterprise Data Preparation or Enterprise Data Catalog plugins. If you split a domain with Enterprise Data Preparation or Enterprise Data Catalog, the plugins remain in the domain that you split. When you try to upgrade to 10.4.0, the Model Repository Service fails with the following version mismatch error:

```
Stopping the service...

Informatica does not support upgrade from <version> to 10.4.0.

For more information about the supported upgrade paths, see the Product Availability Matrix on Informatica Network.

Select a choice
    * 1->OK
(Default: 1):
```

The Model Repository Service fails with plug-in validation errors indicating a version mismatch in the domain.

#### Upgrading from 10.1.1, 10.2, 10.2.1, or 10.2.2

The Model Repository Service fails to start if the 10.1.1, 10.2, 10.2.1, or 10.2.2 domain including hotfixes or service packs contains Enterprise Data Preparation or Enterprise Data Catalog. After the domain split, the Enterprise Data Preparation or Enterprise Data Catalog plugins remain in the domain that you split. When you upgrade to 10.4.0 domain, the Model Repository Service fails and the only the following Enterprise Data Catalog or Enterprise Data Preparation upgrade prompts appear in the installer:

```
Select one of the following options to upgrade to version 10.4:

*1->Upgrade Informatica domain services and Enterprise Data Catalog binaries.

2->Upgrade Informatica domain services and the binaries for Enterprise Data Catalog and Enterprise Data Preparation. When you choose this option, the installer installs Enterprise Data Preparation binaries if they do not exist.

To complete the service upgrades, you need to run the upgrade wizard through the Administrator tool.
```

To resolve this issue, you must set the following environment variable to true: SKIP\_BINARIESVALIDATION\_CHECK

#### Restoring the Domain or Enabling the Model Repository Service

The domain and the Model Repository Service fail if any of the following condition is true:

You back up the domain that contains Enterprise Data Preparation or Enterprise Data Catalog. When you restore it to a target domain that does not contain Enterprise Data Preparation or Enterprise Data Catalog, the domain restore fails.

You enable the Model Repository Service in a domain that contains Enterprise Data Preparation or Enterprise Data Catalog plugins. When you enable the Model Repository Service using the same database but in a target domain that does not contain Enterprise Data Preparation or Enterprise Data Catalog, the Model Repository Service fails.

To perform a successful domain restore or to enable the Model Repository Service, complete the following steps:

1. Shut down the domain.

(Default:1):

2. Copy the following product files from the Informatica services installation directory to the corresponding <INFA\_HOME> directory for Enterprise Data Catalog:

#### Idmconfia.xml

| Copy from Path                                                              | Paste to Path                                                  |
|-----------------------------------------------------------------------------|----------------------------------------------------------------|
| [Informatica installation directory]/ pluginjars/plugins/conf/ldmconfig.xml | <pre><infa_home>/plugins/conf/ ldmconfig.xml</infa_home></pre> |

#### eicconfig.xml

| Copy from Path                                                              | Paste to Path                                                  |
|-----------------------------------------------------------------------------|----------------------------------------------------------------|
| [Informatica installation directory]/ pluginjars/plugins/conf/eicconfig.xml | <pre><infa_home>/plugins/conf/ eicconfig.xml</infa_home></pre> |

#### com.infa.products.ldm.adminplugins.ldm-service

| Copy from Path                                                                                                    | Paste to Path                                                                                         |
|----------------------------------------------------------------------------------------------------|----------------------------------------------------------------------------------------------------|
| [Informatica installation directory]/ pluginjars/plugins/acplugins/ com.infa.products.ldm.adminplugins.ldm- service | <pre><infa_home>/plugins/acplugins/ com.infa.products.ldm.adminplugins.ldm- service</infa_home></pre> |

#### com.infa.products.eic.adminplugins.eic-service

| Copy from Path                                                                                                    | Paste to Path                                                                                         |
|----------------------------------------------------------------------------------------------------|----------------------------------------------------------------------------------------------------|
| [Informatica installation directory]/ pluginjars/plugins/acplugins/ com.infa.products.eic.adminplugins.eic- service | <pre><infa_home>/plugins/acplugins/ com.infa.products.eic.adminplugins.eic- service</infa_home></pre> |

### com. in fa. products. ihs. admin plugins. ihs service

| Copy from Path                                                                                                    | Paste to Path                                                                                        |
|----------------------------------------------------------------------------------------------------|----------------------------------------------------------------------------------------------------|
| [Informatica installation directory]/ pluginjars/plugins/acplugins/ com.infa.products.ihs.adminplugins.ihsservice | <pre><infa_home>/plugins/acplugins/ com.infa.products.ihs.adminplugins. ihsservice</infa_home></pre> |

### com.infa.products.ldm.config-persistence.models-persist

| Copy from Path                                                                                                    | Paste to Path                                                                                                |
|----------------------------------------------------------------------------------------------------|----------------------------------------------------------------------------------------------------|
| [Informatica installation directory]/ pluginjars/plugins/dynamic/ com.infa.products.ldm.config- persistence.models-persist | <pre><infa_home>/plugins/dynamic/ com.infa.products.ldm.config- persistence.models-persist</infa_home></pre> |

### com. in fa.products. eic. config-persistence. models-persist. mrs. registration

| Copy from Path                                                                                                    | Paste to Path                                                                                                    |
|----------------------------------------------------------------------------------------------------|----------------------------------------------------------------------------------------------------|
| [Informatica installation directory]/ pluginjars/plugins/dynamic/ com.infa.products.ldm.config- persistence.models- persist.mrs.registration | <pre><infa_home>/plugins/dynamic/ com.infa.products.ldm.config- persistence.models- persist.mrs.registration</infa_home></pre> |

#### com.infa.products.eic.config-persistence.models-persist

| Copy from Path                                                                                                    | Paste to Path                                                                                                |
|----------------------------------------------------------------------------------------------------|----------------------------------------------------------------------------------------------------|
| [Informatica installation directory]/ pluginjars/plugins/dynamic/ com.infa.products.eic.config- persistence.models-persist | <pre><infa_home>/plugins/dynamic/ com.infa.products.eic.config- persistence.models-persist</infa_home></pre> |

#### com.infa.products.eic.config-persistence.models-persist.mrs.registration

| Copy from Path                                                                                                    | Paste to Path                                                                                                    |
|----------------------------------------------------------------------------------------------------|----------------------------------------------------------------------------------------------------|
| [Informatica installation directory]/ pluginjars/plugins/dynamic/ com.infa.products.eic.config- persistence.models- persist.mrs.registration | <pre><infa_home>/plugins/dynamic/ com.infa.products.eic.config- persistence.models- persist.mrs.registration</infa_home></pre> |

#### com.infa.products.ldm.service.isp.plugin.jar

| Copy from Path                                                                                                    | Paste to Path                                                                                        |  |
|----------------------------------------------------------------------------------------------------|----------------------------------------------------------------------------------------------------|--|
| [Informatica installation directory]/ pluginjars/services/ISPPlugins/ com.infa.products.ldm.service.isp.plugin.jar | <pre><infa_home>/services/ISPPlugins/ com.infa.products.ldm.service.isp.plugin.jar</infa_home></pre> |  |

#### com.infa.products.ihs.isp.plugin.jar

| Copy from Path                                                                                           | Paste to Path                                                                                |  |
|----------------------------------------------------------------------------------------------------|----------------------------------------------------------------------------------------------|--|
| [Informatica installation directory]/pluginjars/services/ISPPlugins/com.infa.products.ihs.isp.plugin.jar | <pre><infa_home>/services/ISPPlugins/ com.infa.products.ihs.isp.plugin.jar</infa_home></pre> |  |

# Copy the following product files from the Informatica services installation directory to the corresponding <INFA\_HOME> directory for Enterprise Data Preparation:

| Folder Name | Copy from Path                                               | Paste to Path                    |
|-------------|--------------------------------------------------------------|----------------------------------|
| plugins     | [Informatica installation directory]/pluginjars/plugins      | <infa_home>/plugins</infa_home>  |
| services    | [Informatica installation directory]/<br>pluginjars/services | <infa_home>/services</infa_home> |

#### 3. Register the plugins in the target domain with the following commands:

infasetup validateAndRegisterFeature -ff /<INFA\_HOME>/plugins/conf/
datalake.xml -up false
infasetup validateAndRegisterFeature -ff /<INFA\_HOME>/plugins/conf/
eicconfig.xml -up false

2021-09-09

```
infasetup validateAndRegisterFeature -ff /<INFA_HOME>/plugins/conf/
ldmconfig.xml -up false
```

#### 4. Delete the work directory from the following location:

<INFA HOME>/services/work dir/ModelRepositoryService

5. Start the domain.

## **Support Changes**

This section describes support changes in version 10.4.0.

#### **Technical Preview Support**

#### **Technical Preview Initiated**

Effective in version 10.4.0, Informatica includes the following functionalities for technical preview:

#### Connect to a blockchain

For Data Engineering Integration, you can connect to a blockchain to use blockchain sources and targets in mappings that run on the Spark engine.

#### Databricks delta table as streaming mapping target

For Data Engineering Streaming, you can use Databricks delta table as a target of streaming mapping for the ingestion of streaming data.

#### **Dynamic streaming mapping**

You can configure dynamic streaming mappings to change Kafka sources and targets at run time based on the parameters and rules that you define in a Confluent Schema Registry.

#### HL7 input in intelligent structure models

Intelligent Structure Discovery can process HL7 inputs.

#### **Python transformation on Databricks**

For Data Engineering Integration, you can include the Python transformation in mappings configured to run on the Databricks Spark engine.

#### Snowflake as a streaming mapping target

For Data Engineering Streaming, you can configure Snowflake as a target in a streaming mapping to write data to Snowflake.

Technical preview functionality is supported for evaluation purposes but is unwarranted and is not production-ready. Informatica recommends that you use in non-production environments only. Informatica intends to include the preview functionality in an upcoming release for production use, but might choose not to in accordance with changing market or technical circumstances. For more information, contact Informatica Global Customer Support.

#### **Technical Preview Lifted**

Effective in version 10.4.0, the following functionalities are lifted from technical preview:

#### Data preview on the Spark engine

For Data Engineering Integration, you can preview data within a mapping that runs on the Spark engine from the Developer tool for mappings configured to run with Amazon EMR, Cloudera CDH, and Hortonworks HDP. Previewing data in mappings configured to run with Azure HDInsight and MapR is still available for technical preview.

#### PowerExchange for Amazon S3

For Data Engineering Integration, you can use intelligent structure models when importing a data object.

#### PowerExchange for Microsoft Azure Cosmos DB SQL API

For Data Engineering Integration, you can develop and run mappings in the Azure Databricks environment.

#### PowerExchange for Microsoft Azure SQL Data Warehouse

For Data Engineering Integration, you can use the following functionalities:

- · Create and run dynamic mappings.
- Use full pushdown optimization when an ODBC connection is used to connect to the Microsoft Azure SOL Data Warehouse database.

#### SSL-enabled Kafka connections

For Data Engineering Streaming, you can use SSL-enabled Kafka connections for streaming mappings.

#### **Dropped Support**

Effective in version 10.4.0, Informatica dropped support for Solaris. If you are using Solaris, Informatica requires you to upgrade to use a supported operating system.

For more information about how to upgrade to a supported operating system, see the Informatica 10.4.0 upgrade guides. For information about supported operating systems, see the Product Availability Matrix on the Informatica Network:

https://network.informatica.com/community/informatica-network/product-availability-matrices

#### **Deferment**

This section describes the deferment changes in version 10.4.0.

#### **Deferment Lifted**

Effective in version 10.4.0, the following functionalities are no longer deferred:

- Data Masking transformation in streaming mappings.
- · Kerberos cross realm authentication.
- Monitoring statistics for streaming jobs.

2021-09-09

#### **Distribution Support**

#### **Hadoop Environment**

PowerCenter and Data Engineering products can connect to the following Hadoop distributions:

- Amazon EMR
- Azure HDInsight
- · Azure Databricks
- Cloudera CDH
- Hortonworks HDP
- MapR

#### **Databricks Environment**

Data Engineering products can connect to Azure Databricks and AWS Databricks.

In each release, Informatica can add, defer, and drop support for the non-native distributions and distribution versions. Informatica might reinstate support for deferred versions in a future release. To see a list of the latest supported versions, see the Product Availability Matrix on the Informatica Customer Portal:

https://network.informatica.com/community/informatica-network/product-availability-matrices

## 10.4.0 Fixed Limitations and Closed Enhancements

## Installation and Upgrade Fixed Limitations (10.4.0)

Review the Release Notes of previous releases for information about previous fixed limitations.

The following table describes fixed limitations:

| Bug        | Description                                                                                                    |
|------------|----------------------------------------------------------------------------------------------------|
| PLAT-25144 | When you run the Pre-Installation (i10Pi) System Check Tool on RHEL 7.7, the tool gives incorrect warnings about incompatible operating systems. |
| PLAT-24232 | When you set the INFA_CLIENT_RESILIENCE_TIMEOUT environment variable, the domain fails to start.                                                 |

## Application Service Fixed Limitations (10.4.0)

Review the Release Notes of previous releases for information about previous fixed limitations.

The following table describes fixed limitations:

| Bug        | Description                                                                                                    |
|------------|----------------------------------------------------------------------------------------------------|
| PLAT-24548 | When a Scheduler Service fails to connect to a Model Repository Service, the log events about the associated Model Repository Service are not available in the domain or the Scheduler Service logs.                                                |
| MRS-2089   | The infacmd xrf generateReadableViewXML command fails to generate a readable XML file if a mapping, workflow, or application in the export XML file has parameters.                                                                                 |
| MRS-1992   | After you upgrade from version 10.2.0 to version 10.2.2, when you choose spark as the validation environment and run the mrs enableMappingValidationEnvironment command, the following message appears:  [0] objects matched the filter(s).         |
| MRS-1943   | Backup and restore operations for a Model Repository Service fails with the following error:<br>Supplied value is not a valid instance of data type float.                                                                                          |
| MRS-1864   | When you run the MRX_TX_SOURCES query on the Model repository, incorrect information appears if the repository uses MongoDB, Cassandra, or relational databases. The relational databases include IBM DB2, Microsoft SQL Server, MySQL, and Oracle. |
| MRS-1861   | Sometimes, the out of memory error appears for Model Repository Service.                                                                                                    |

The following table describes closed enhancement requests:

| Bug      | Description                                                                                                    |
|----------|----------------------------------------------------------------------------------------------------|
| MRS-47   | You can configure the wait time in seconds for the backup Model repository to start during disaster recovery with the following custom property:  WAIT_SECONDS_BEFORE_FORCE_START |
| MRS-1316 | You can run the listPermissionOnProject command to list all the permissions on multiple projects for groups and users.                                                            |

## Business Glossary Fixed Limitations (10.4.0)

Review the Release Notes of previous releases for information about previous fixed limitations.

The following table describes fixed limitations:

| Bug     | Description                                                                                                    |
|---------|----------------------------------------------------------------------------------------------------|
| BG-1851 | The glossary export fails when the following conditions are true:  1. Create a glossary with multiple categories and terms within the categories.  2. From the Library workspace, select the glossary that you want to export.  3. Select the Include Audit History option in the Specify Settings page of the export wizard.  4. Select a single category from the list of categories in the Select Assets page of the export wizard. |
| BG-2202 | You cannot edit the context field for a rule specification of a business term.                                                                                                    |
| BG-1600 | The <b>View History</b> window does not display the changes made to a business term in the <b>From</b> and <b>To</b> columns of the window.                                                                                                    |

# Data Engineering Integration Fixed Limitations (10.4.0)

Review the Release Notes of previous releases for information about previous fixed limitations.

The following table describes fixed limitations:

| Bug        | Description                                                                                                    |
|------------|----------------------------------------------------------------------------------------------------|
| OCON-19697 | When you use a Hive connection to create a physical data object with a schema name which is different from the one specified in the Connection String, you cannot use a custom query to read data from a Hive source as the mapping results might be inconsistent.                              |
| OCON-19627 | A mapping can fail on the Spark engine with Amazon EMR version 5.2.0 when the following conditions are true:  The mapping includes a transformation that reads one or more reference tables.  A column name in a reference table uses mixed-case characters.                                    |
| OCON-19518 | A mapping can fail on the Spark engine with MapR version 6.1.0 when the following conditions are true:  The mapping includes a transformation that reads one or more reference tables.  A column name in a reference table uses mixed-case characters.                                          |
| OCON-19467 | When you select a Hive table from the <b>Select a resource</b> dialog box, the tables from other databases are also selected.                                                                                                    |
| OCON-19466 | You cannot use the <b>Show Default Schema Only</b> option in the Connection Explorer to show tables that use the default schema and to add tables from non-default schemas.                                                                                                    |
| BDM-31622  | When you use the infacmd oie importObjects command or the Developer tool to import a mapping, the import might fail with the following error:  [DBPERSISTER_1005] Failed to process requested operation. This was caused by Unable to resolve entity name from Class []                         |
| BDM-29292  | A Spark mapping that contained a Java transformation produced inaccurate results when default values were assigned to datetime and decimal ports.                                                                                                    |
| BDM-29206  | A Blaze mapping that contained a Union transformation failed with inaccurate partition counts.                                                                                                    |
| BDM-29109  | A cluster workflow failed with an error stating "The core-site configuration and the storageProfile contain same accounts."                                                                                                    |
| BDM-29071  | If you use an Update Strategy transformation in a dynamic mapping that runs on the Blaze engine and the mapping refreshes the schema in the dynamic target at run time, the mapping fails because the Write transformation does not retain the primary key.                                     |
| BDM-28578  | When the Spark engine runs a mapping in which the SPN user and the impersonation user are different, the impersonation user creates a directory for temporary files in the SPN user's directory that cannot be accessed by the SPN user. The name of the directory is the name of the SPN user. |
| BDM-28559  | Mapping optimization fails with an out of memory error while initializing the global predicate optimization method.                                                                                                    |
| BDM-28503  | Mapping with a Hive target fails with a validation error if there is a mismatch in the column name between the Informatica target widget and the actual table present in the database.                                                                                                    |

| Bug       | Description                                                                                                    |
|-----------|----------------------------------------------------------------------------------------------------|
| BDM-28381 | A mapping that runs on the Blaze engine fails if the following conditions are true:  - The mapping contains an Update Strategy transformation.  - Operating system profiles are enabled on the Data Integration Service.  - An empty file is created in the \$INFA_HOME/tomcat/bin directory on the Data Integration Service machine.                                                            |
| BDM-28105 | When the Model Repository Service loses connection to the Data Integration Service, the logs associated to this session appear in the FINE trace level instead of the WARN or ERROR severity level.                                                                                                    |
| BDM-27847 | Mappings produced unexpected results when a source table included an invalid column name.                                                                                                    |
| BDM-27622 | When a mapping runs on the Blaze engine, the mapping might fail while moving staging data to a Hive target.                                                                                                    |
| BDM-27280 | If the Spark engine runs the INSTR function before it multiplies decimals, the mapping fails to run due to the following error:  org.apache.spark.sql.AnalysisException: No handler for UDF/UDAF/UDTF with Spark engine.                                                                                                    |
| BDM-26982 | Mappings fail with a file not found error. The HDFS Directory read does not prepend the default user directory on the Spark engine, when the relative directory is configured in the FF-HDFS Object.                                                                                                    |
| BDM-26961 | When the Databricks Spark engine runs a mapping that contains a Lookup transformation, the mapping intermittently fails with type mismatch error.                                                                                                    |
| BDM-26730 | A mapping that reads from a Redshift source and writes to a S3 target fails with an OutOfBounds exception. You might see an error like:WARNING: [LDTM_6009] Skipping translator [ImfSparkAppSdkTargetTxTranslator] because it encountered the following exception: (lineitem_tbl_Write, SparkEngine) = java.lang.IndexOutOfBoundsException                                                       |
| BDM-26527 | Mappings fail intermittently with a NullPointerException in CyclicDependencyResolver.                                                                                                    |
| BDM-26248 | If you specify a compression codec in a custom query, the Blaze engine fails to compress HDFS files using the codec on every Hadoop distribution except Hortonworks HDP 3.1.                                                                                                    |
| BDM-26206 | A mapping with flat file sources and targets that uses the Spark engine to run on a WANdiscoenabled Hortonworks HDP 2.6.5 cluster fails.                                                                                                    |
| BDM-26095 | When you run a profile from the Developer tool with the default Data Integration Service selected in the Run Configuration preferences, the profile fails to determine which mapping configuration to use with the following error:  "[DS_10230] Cannot fetch the operating system profile [ <pre>profiling service name&gt;] due to the following error: [[UM_10107] The operating system</pre> |
| BDM-26006 | profile [ <profiling name="" service="">] does not exist in the domain."  A mapping failed when the FFTargetEscapeQuote flag was set.</profiling>                                                                                                    |

| Bug       | Description                                                                                                    |
|-----------|----------------------------------------------------------------------------------------------------|
| BDM-26004 | After you upgrade to version 10.2.2, previewing data in a dynamic mapping created before the upgrade that reads from a .dat file which contains null characters and that is configured to get object columns from the data source at run time fails with the following error: |
|           | Failed to process mapping because of following reason [String index out of range].                                                                                                    |
| BDM-25503 | When you run multiple profiling jobs in parallel with the Data Integration Service property <b>ExecutionContextOptions.AutoInstallEnableMd5OutputFile</b> set to true, the Data Integration Service creates duplicate file entries in the MD5 output file.                    |
| BDM-25354 | When the Blaze engine runs a mapping with a Hive source, the mapping fails intermittently with a null pointer exception. The exception occurs when the Hive custom query "SHOW LOCKS  EXTENDED" results in entries with null values.                                          |
| BDM-25117 | When you perform data preview on a complex file reader object created from an Intelligent Structure Discovery model, the data preview job fails with the following error:                                                                                                    |
|           | <pre>java.lang.ClassCastException: optional int64 generation_time is not a group.</pre>                                                                                                    |
| BDM-24789 | If a mapping on the Blaze engine reads data from a Hive table and you specify database names in both the Data Access Connection String and in the runtime properties, a SQL override uses the database in the Hive connection instead of the database in the data object.     |
| BDM-24787 | If a mapping on the Spark engine reads data from a Hive table and you specify the database name in the data object, a SQL override uses the database in the Hive connection instead of the database in the data object.                                                       |
| BDM-24758 | In version 10.2.2, if a mapping configured to run on the Blaze or Spark engine fails, the mapping then attempts to run on the Hive engine and fails with the following error:                                                                                                 |
|           | SEVERE: [LDTM_5026] The Hive engine is not supported. Use the Blaze or Spark engine instead.                                                                                                    |
| BDM-24712 | The AWS cloud provisioning connection does not accept authentications from multiple security groups.                                                                                                    |
| BDM-24580 | If the Python transformation runs without using Jep, the Python binaries that are installed on the Data Integration Service machine are not resolved at run time.                                                                                                    |
| BDM-24450 | The Data Integration Service fails with an out of memory error when you run Spark mappings concurrently.                                                                                                    |
| BDM-24363 | The Developer tool is unable to copy values from the data viewer.                                                                                                    |
| BDM-24212 | Mapping with bucketed Hive tables using Avro files with AWS S3 buckets fails with the following error: org.apache.hadoop.hive.serde2.SerDeException: Encountered exception determining schema. Returning signal schema to indicate problem: null.                             |
| BDM-23575 | The number of nodes is incorrectly displayed in the session log for the mappings that run on nodes that are labeled in a cluster that runs on Blaze and Spark engines.                                                                                                    |
| BDM-22832 | When the Spark engine runs a mapping that reads from a Hive source and uses an SQL override query but is not configured to push custom queries to a database, the Spark execution plan creates views in the source database instead of the staging database.                  |

| Bug       | Description                                                                                                    |
|-----------|----------------------------------------------------------------------------------------------------|
| BDM-22481 | When the Spark engine processes an input value of zero in a decimal port that is configured with equivalent precision and scale, the engine treats the value as data overflow and the return value is NULL.  Note: The limitation is tracked using BDM-28598 for a Hortonworks HDP 3.1 cluster. |
| BDM-22260 | Cannot get Spark monitoring statistics for a mapping run that uses any of the following connections: Google BigQuery, Google Cloud Storage, Google Cloud Spanner, and Google Analytics.                                                                                                    |
| BDM-21653 | The Spark engine put incorrect timestamps on some mappings.                                                                                                    |
| BDM-20962 | Implicit data conversions performed in dynamic mappings do not appear in the mapping logs.                                                                                                    |
| BDM-18140 | A mapping that reads a large number of reference tables may take longer than expected to run on the Spark engine. The issue is observed when the mapping includes transformations that collectively read 140 reference tables.                                                                  |
| BDM-17953 | Running a mapping on the Spark engine when a cluster is secured with Kerberos results in authentication errors.                                                                                                    |
| BDM-2549  | When you run a mapping that includes an Expression transformation that uses the SYSTIMESTAMP function in an output, SYSTIMESTAMP returns the same value for every row processed if the argument of the function is a variable whose expression is constant.                                     |

# Data Engineering Streaming Fixed Limitations and Closed Enhancements (10.4.0)

Review the Release Notes of previous releases for information about previous fixed limitations.

The following table describes fixed limitations:

| Bug      | Description                                                                                                    |
|----------|----------------------------------------------------------------------------------------------------|
| IIS-3531 | When you configure file rollover based on time, the Data Integration Service does not roll over to a new file if no data is streamed in the configured time period.                              |
| IIS-3242 | The values assigned to the following JMS message header fields are ignored for JMS sources and targets because they are managed by JMS server:  - JMSMessageID  - JMSRedelivered  - JMSTimestamp |
| IIS-2573 | When you run a dynamic mapping and you connect the Window port from a Window transformation to an Aggregator transformation, the mapping validation fails.                                       |

The following table describes closed enhancement requests:

| Bug      | Description                                                                                             |
|----------|----------------------------------------------------------------------------------------------------|
| IIS-3897 | The Spark engine log contains more field names for malformed warning messages.                          |
| IIS-2027 | The <b>Checkpoint Directory</b> run-time property is moved to the user interface on the Developer tool. |

# Enterprise Data Catalog Fixed Limitations (10.4.0)

Review the Release Notes of previous releases for information about previous fixed limitations.

The following table describes fixed limitations:

| Bug            | Description                                                                                                    |
|----------------|----------------------------------------------------------------------------------------------------|
| OCON-195<br>61 | When you run discovery on flat files that do not use UTF-8 encoding for character data, profiling fails and an exception appears.                                                                       |
| LDM-7630       | You cannot view value frequency results for JSON files in the catalog.                                                                                                    |
| LDM-7571       | The Lineage and Impact view breaks for a PowerCenter and Greenplum mapping. This issue occurs when you do not specify the PostgreSQL database connection type in the parameters.prm file for a mapping. |
| LDM-7526       | The Custom resource fails with the following error when the resource name and the delimited file name are same: java.lang.StackOverflowError                                                            |
| LDM-7512       | There might be chances of a security vulnerability if HTTP TRACE is not disabled for all Apache HBase ports.                                                                                            |
| LDM-7493       | You cannot filter and specify a list of resources associated with similarity discovery scanner in Enterprise Data Catalog.                                                                              |
| EIC-7603       | Support to configure custom SSL certificates when you deploy Enterprise Data Catalog on an embedded cluster enabled for SSL.                                                                            |
| EIC-23769      | OBIEE resource fails while ingesting metadata into the catalog.                                                                                                    |
| EIC-23210      | The <b>Lineage</b> , <b>Impact</b> , or <b>Control</b> summary does not list table assets if a mapping with tables contains unconnected Lookup transformations.                                         |
| EIC-23081      | Loading resources using the XMI file option in JVM parameters fails.                                                                                                    |
| EIC-22969      | After you delete a custom attribute from Catalog Administrator, the search results page does not display any search result, and you cannot perform search in Enterprise Data Catalog.                   |
| EIC-22844      | Enterprise Data Catalog displays "null" as the source description value instead of the relevant source description value for an Oracle relational table in the <b>Overview Tab</b> .                    |
| EIC-22335      | You cannot view the user-defined property asset type in Enterprise Data Catalog after you create and run an Erwin resource.                                                                             |

| Bug       | Description                                                                                                    |
|-----------|----------------------------------------------------------------------------------------------------|
| EIC-22205 | For a DB2zOS resource created using PowerExchange, the objects deleted in the data source do not get updated in the catalog.                                                                                                    |
| EIC-22106 | An error appears when you assign a rule to a data domain and save the data domain.                                                                                                    |
| EIC-22093 | The JDBC resource fails to scan an Athena data source with external tables.                                                                                                    |
| EIC-22063 | Support to run profiling on Amazon EMR 5.14 for Hive resources.                                                                                                    |
| EIC-21897 | Enterprise Data Catalog displays Japanese characters as junk characters on the <b>Lineage and Impact</b> tab for a PowerCenter transformation logic.                                                                                                    |
| EIC-21727 | When you scan a resource after you select the <b>All</b> option for the <b>Source Metadata Filter</b> parameter in the <b>Metadata Load Settings</b> tab for a resource, the catalog incorrectly displays metadata about external tables referred by synonyms.                 |
| EIC-21456 | The metadata scan of the Apache Atlas resource runs indefinitely.                                                                                                    |
| EIC-21453 | After logging on to Enterprise Data Catalog, when you open an asset or a resource on a new tab in the browser, the Request Forbidden error appears on the new tab. When you close the new tab, the existing tab displays a timed out status and logs you out.                  |
| EIC-21290 | When you edit a custom attribute of business term type, Enterprise Data Catalog removes the previously assigned business term values.                                                                                                    |
| EIC-21236 | Profile run fails for Hive tables when you run the profile on the Blaze engine.                                                                                                    |
| EIC-21197 | In the <b>Relationship</b> tab, the relationship diagram of a resource hangs unexpectedly if you do not have the read and write permission to the related resources in Catalog Administrator.                                                                                  |
| EIC-21175 | The <b>Filter By</b> section displays a custom attribute filter option even after you delete the custom attribute in Catalog Administrator.                                                                                                    |
| EIC-20579 | The profile runs on all the rows in an Amazon Redshift resource even when you choose the <b>First N rows</b> option.                                                                                                    |
| EIC-20418 | The resource fails with a NullPointerException error if the metadata includes a newline (\n) character.                                                                                                    |
| EIC-20416 | When you run a resource that contains a large number of files, the Monitoring tab becomes unresponsive. This issue occurs because multiple exceptions can appear for the resource and the Catalog Administrator takes more than 15 minutes to populate the list of exceptions. |
| EIC-20373 | The data domain propagation job runs continuously though a schedule is configured for the job to run only once.                                                                                                    |
| EIC-20080 | After you upgrade Enterprise Data Catalog and add a new object type to an existing custom attribute, the custom attribute does not retain the object types that existed prior to the upgrade.                                                                                  |
| EIC-19952 | When you ingest data into the catalog using CSV files, there is a chance for a security vulnerability through malicious code. The vulnerability needs to be prevented.                                                                                                    |
| EIC-19769 | Enterprise Data Catalog takes longer than usual to render the Lineage and Impact diagram.                                                                                                    |

2021-09-09

| Bug       | Description                                                                                                    |
|-----------|----------------------------------------------------------------------------------------------------|
| EIC-19588 | Enterprise Data Catalog does not display all the columns on the <b>Column</b> tab of a table asset. This issue occurs for table asset metadata extracted from a Snowflake resource.                                                                                                    |
| EIC-19465 | The IBM Datastage resource does not extract the lineage information when the data load query is in the AFTERSQL section in the SQL query.                                                                                                    |
| EIC-19423 | <ul> <li>The search tab incorrectly displays all the default filters along with the combination filters in the Filter panel when the following conditions are true:</li> <li>1. You create and save a search tab with filter combinations, such as certified rating and resource type, or certified rating and asset type.</li> <li>2. You navigate to the <b>Home</b> page.</li> <li>3. You search for a random asset and the search results page appears.</li> <li>4. You click the new search tab.</li> </ul> |
| EIC-19385 | After you remove a custom attribute that has filters applied using the <b>Allow Filtering</b> option, the custom attribute incorrectly appears in the search results.                                                                                                    |
| EIC-19353 | The Amazon S3 resource scan fails with a 503: Service Unavailable error.                                                                                                    |
| EIC-19183 | Sometimes, Enterprise Data Catalog displays incorrect asset name suggestions as probable matches in the <b>Search Results</b> page.                                                                                                    |
| EIC-19027 | In the New Search tab page, when you create a search tab with the <b>Custom</b> option in the <b>Last Updated</b> filter section, an error appears.                                                                                                    |
| EIC-18992 | If you apply EBF-13039 for a resource that was run previously and upgrade to version 10.2.2 HotFix 1, running the same resource fails after the upgrade.                                                                                                    |
| EIC-18965 | When you import data domains in version 10.2.2 ServicePack 1, the <b>infacmd.sh tools importobjects</b> is failing with version mismatch error appears.                                                                                                    |
| EIC-18935 | When you delete a node in a multi-node embedded cluster, the cluster fails to start and the Cluster Service does not display any log message.                                                                                                    |
| EIC-18895 | No results appear for columns with DATETIME2 data type for Microsoft SQL Server resources in the catalog.                                                                                                    |
| EIC-18846 | The File System resource fails to scan a Parquet file that has a Timestamp data type.                                                                                                    |
| EIC-18733 | The Informatica Intelligent Cloud Services (IICS) resource fails due to proxy configuration.                                                                                                    |
| EIC-18670 | Version 10.2.2 ServicePack 1 installer does not contain Microsoft Azure Blob Storage binaries.                                                                                                    |
| EIC-18554 | Sometimes, incorrect ranking results appear when you search for assets in the catalog.                                                                                                    |
| EIC-17826 | When the Informatica Cluster Service uses Kerberos and SSL authentication, the service stops to respond after 10 hours and the <b>Error 401 Authentication required</b> error appears.                                                                                                    |
| EIC-17699 | Resource results do not appear in the catalog if the following conditions are true:  1. You create a resource and choose the <b>ALL</b> option in the <b>Metadata Load Settings</b> > <b>Schema</b> field.  2. You run the resource.  3. You run the profiling warehouse resource.                                                                                                    |
| EIC-17308 | An offline resource fails to launch the Java Virtual Machine when custom JVM options are used in the resource configuration.                                                                                                    |

| Bug       | Description                                                                                                    |
|-----------|----------------------------------------------------------------------------------------------------|
| EIC-17026 | The PowerCenter resource scan fails when the PowerCenter repository page is in the Microsoft Windows Simplified Chinese language.                                                                                                    |
| EIC-16481 | When you choose the <b>Run Similarity Profile</b> option and run a resource, the resource run takes multiple days to complete.                                                                                                    |
| EIC-16209 | Custom resources fail after a backup and restore of the catalog as the catalog backup does not include files included with the custom resources.                                                                                                    |
| EIC-16202 | Sometimes, Enterprise Data Catalog does not list custom attributes according to the ranking order in the <b>Search Results</b> page.                                                                                                    |
| EIC-15873 | The Informatica Platform resource fails with a null pointer exception when a data engineering mapping has a Lookup transformation without a return port.                                                                                                    |
| EIC-15696 | The infacmd collectAppLogs command fails with the collectAppLogs] failed with error [Java heap space] error message.                                                                                                    |
| EIC-15682 | A user with the Read Only role cannot deploy Enterprise Data Catalog on a Cloudera cluster.                                                                                                    |
| EIC-14826 | Column profiling fails with error: SEVERE: [APPSDK_Msg_1762] Initialization failed with Exception: Operation CHECKACCESS failed with HTTP404: FileNotFoundException when you select the <b>Include Subdirectory</b> option for a resource.                                                                                                    |
| EIC-14797 | A non-administrator user cannot view the value frequency for an Azure Microsoft SQL Server resource.                                                                                                    |
| EIC-12046 | The Catalog Service fails to start with the following error: ERROR [CSStartup:ConnectionHandler@162] - Unable to connect to the provided cluster URL [/api/v8/clusters/cluster/parcels/]. Make sure that you have provided valid credentials for the cluster URL. The WANdisco Fusion verification on clusters not enabled for WANdisco Fusion caused this issue. |

# Enterprise Data Preparation Fixed Limitations and Closed Enhancements (10.4.0)

Review the Release Notes of previous releases for information about previous fixed limitations.

The following table describes fixed limitations:

| Bug       | Description                                                                                                    |
|-----------|----------------------------------------------------------------------------------------------------|
| IDL-15080 | When you attempt to publish data to a data lake that contains more than 300 Enterprise Data Catalog resources, the publication window displays an error and fails to open.   |
| IDL-15025 | When you select a resource in search results, and then select the Assets in the Resource option, you cannot filter assets based on asset type.                               |
| IDL-14596 | When Enterprise Data Preparation uses a data lake that contains more than 300 Enterprise Data Catalog resources, the application home page takes 25 seconds or more to load. |
| IDL-14499 | When you select a rule during data preparation, the application displays duplicate rules.                                                                                    |

| Bug       | Description                                                                                                    |
|-----------|----------------------------------------------------------------------------------------------------|
| IDL-12755 | When you change your browser locale to Japanese, the application displays semantically incorrect error messages.                                                           |
| IDL-12669 | You cannot disable the Enterprise Data Preparation Service from Informatica Administrator.                                                                                 |
| IDL-12062 | When you download a comma separated value file from the data lake, Enterprise Data Preparation converts column values that use 24 hour date format to 12 hour date format. |
| IDL-11785 | When you prepare data, the following error occurs: Failed with the following error [[Preparation_0004] Could not fetch recipe from Data Preparation Service.               |

The following table describes closed enhancement requests:

| Bug       | Description                                                                         |
|-----------|-------------------------------------------------------------------------------------|
| IDL-15043 | Audit event logs include Project Name and Worksheet Name attributes for each event. |

## Informatica Connector Toolkit Fixed Limitations (10.4.0)

Review the Release Notes of previous releases for information about previous fixed limitations.

The following table describes fixed limitations:

| Bug        | Description                                                                                                    |
|------------|----------------------------------------------------------------------------------------------------|
| OCON-19385 | When you build an adapter for PowerCenter using Informatica Connector Toolkit and generate the plugin.xml file, the plugin.xml file contains duplicate and incomplete entries. |

## Mappings and Workflows Fixed Limitations (10.4.0)

Review the Release Notes of previous releases for information about previous fixed limitations.

The following table describes fixed limitations:

| Bug        | Description                                                                                                    |
|------------|----------------------------------------------------------------------------------------------------|
| OCON-18489 | You cannot push down the LTRIM and RTRIM functions to SAP HANA sources.                                                                                                    |
| IDQ-8465   | If you run mapping that performs identity match analysis and you enable optimization on the mapping, the mapping can return matched row pairs in the wrong position in the output data.                                       |
| IDQ-7269   | A workflow that contains a Human task may generate exception tables that do not show any data in the Analyst tool.                                                                                                    |
| BDM-28524  | A mapping cannot read data from a fixed-width flat file source that contains the File Name Column port if the last port is a string data type but the last port does not have enough data to match the precision of the port. |

| Bug       | Description                                                                                                    |
|-----------|----------------------------------------------------------------------------------------------------|
| BDM-26385 | A mapping fails to generate reject files if you configure the system parameter sys:MappingName as the reject file name in the Write transformation.                              |
| BDM-23876 | A workflow was unable to start when the connection with the cluster user management service timed out, with an error like:                                                       |
|           | [[JSF_0082] The services framework cannot process the request because the connection: <connection name=""> was not restored during the reconnection timeout period.</connection> |

# Metadata Manager Fixed Limitations and Closed Enhancements (10.4.0)

Review the Release Notes of previous releases for information about previous fixed limitations.

The following table describes fixed limitations:

| Bug     | Description                                                                                                    |
|---------|----------------------------------------------------------------------------------------------------|
| MM-5025 | Lineage does not appear at column level for a Teradata resource if the resource has a column named NULL.                                                                                                  |
| MM-4943 | When you edit a resource, you cannot select multiple rule sets on the Linking Rules tab to upload.                                                                                                    |
| MM-4937 | When you use an enumerated links file to link assets, a notification for each link in the file appears in the Analyst tool.                                                                               |
| MM-4687 | After you upgrade from version 10.1 to version 10.2 HotFix 1, the Metadata Manager backup fails when you run the mmRepoCmd backupRepository command.                                                      |
| MM-4679 | Metadata Manager does not update a business term custom attribute description if you change the custom attribute description in the Analyst tool, and then refresh the page in Metadata Manager.          |
| MM-3752 | The rule-based links between Erwin and business glossary resources fail when the link condition contains a .UDP attribute.                                                                                |
| MM-3738 | On the Catalog tab, when you select a child object for a resource in the Tree view, the Run Lineage and Export Lineage options appear when you right-click the resource name.                             |
| MM-3733 | When you run the mmcmd.sh importLinkRuleSets command, the following message appears even when the directory does not contain a linking ruleset file:  Operation importLinkRuleSets completed successfully |
| MM-3139 | The lineage between Oracle and PowerCenter resources do not appear when the Source Qualifier contains a SQL Override with a UNION statement and columns as ALIAS.                                         |

The following table describes closed enhancement requests:

| Bug     | Description                                                                                                    |
|---------|----------------------------------------------------------------------------------------------------|
| MM-4934 | Lineage appears between views for Teradata resources when the views contain two level select statements.                                                                                             |
| MM-4735 | Lineage appears between Oracle synonyms and Oracle views at the attribute level.                                                                                                    |
| MM-2044 | When you edit a resource and modify the connection details for a folder that is mentioned on the Parameter tab, you are redirected to the Parameter tab when you click OK or you select another tab. |
| MM-1364 | In Metadata Manager, you can view the data type and chartype for a Teradata column. The chartype shows the code page of the column.                                                                  |

# PowerCenter Fixed Limitations (10.4.0)

Review the Release Notes of previous releases for information about previous fixed limitations.

The following table describes fixed limitations:

| Bug        | Description                                                                                                    |
|------------|----------------------------------------------------------------------------------------------------|
| OCON-20450 | If the Oracle client used is 12CR1 or 12CR2, and the Oracle table exceeds 4294967295 rows, the PowerCenter Integration Service stops reading beyond 4294967295 rows.                                                                                                    |
| IDQ-8418   | <ul> <li>A mapping fails in the following circumstances:</li> <li>1. You add a mapplet that reads an Address Validator transformation to another mapplet in Informatica Developer.</li> <li>2. You export the parent mapplet to PowerCenter, and you include the mapplet in the mapping that you run.</li> </ul> |

# Profiles and Scorecards Fixed Limitations (10.4.0)

The following table describes known limitations:

| Bug       | Description                                                                                                    |
|-----------|----------------------------------------------------------------------------------------------------|
| OCON-9050 | An error appears in the Analyst tool when the following conditions are true:  1. You create a profile or scorecard on a Hive source.  2. You run the profile or scorecard in the Native run-time environment.  3. You drill down on the profile results or scorecard results. |
| IDE-4298  | When you run a column profile with an operating system profile, the file nsort.xxxxxx is generated in the <b>disTemp</b> directory of the domain instead of the configured directory for the operating system profile.                                                        |
| IDE-4137  | Profile run and data preview fail for a Snowflake data object when the precision for a column in the data object exceeds 256.                                                                                                    |
| IDE-4053  | Null pointer exception appears when you run a profile or scorecard with multiple rules if one of the rules does not contain an input.                                                                                                    |

| Bug      | Description                                                                                                    |
|----------|----------------------------------------------------------------------------------------------------|
| IDE-4047 | When you drill down the profile results for a logical data object, the drilldown results on staged data appear incorrect.                                                                                                    |
| IDE-4026 | A non-administrator cannot add the column results to a reference table even when the user is assigned the required privileges and permissions.                                                                                                    |
| IDE-3996 | A column profile run fails when the host name of the source connection contains square brackets.                                                                                                    |
| IDE-3969 | An error appears in the log file when you run a column profile on a Hive table that contains a minimum of 2.5 billion rows.                                                                                                    |
| IDE-3701 | In the Analyst tool, an exception appears when you click the <b>Add to Scorecard</b> option for a profile.                                                                                                    |
| IDE-3686 | During a profiling warehouse purge operation, the Data Integration Service logs do not indicate whether the purge job started, has suspended, or is complete.                                                                                                    |
| IDE-3660 | In the Analyst tool, drilldown fails for a column profile when the following conditions are true:  - You use Salesforce and Oracle data objects, and choose Filter, Joiner, Aggregator, or Expression transformations to create a logical data object.  - You create a column profile on the logical data object.  - You run the profile and perform drilldown on the profile results.                      |
| IDE-3566 | In the Analyst tool, rule descriptions disappear for all the rules except the edited rule when the following conditions are true:  1. You assign multiple expression rules to a profile where each rule has a description.  2. You run the profile.  3. You edit the profile and then change a rule description.  4. You save and run the profile.  5. You edit the profile and view the rule descriptions. |
| IDE-3474 | Profile run for a data source fails if a column name in the source exceeds 250 characters.                                                                                                    |
| IDE-3357 | Column profiles with data domain discovery fails with java.lang.RuntimeException: [informatica] [DB2 JDBC Driver][DB2]Character data, right truncation occurred error after you upgrade to version 10.1.1 HotFix 1.                                                                                                    |
| IDE-2300 | In the Developer tool, when you select and save a customized data object to run a mapping specification, the $\mathtt{HTTP}\ 500$ error appears.                                                                                                    |

# Rule Specifications Fixed Limitations (10.4.0)

Review the Release Notes of previous releases for information about previous fixed limitations.

The following table describes fixed limitations:

| Bug      | Description                                                                                                    |
|----------|----------------------------------------------------------------------------------------------------|
| IDQ-7904 | A rule specification fails validation when a rule set name is identical to the name of an output on the mapplet that corresponds to the rule specification. |
| IDQ-7898 | Analyst tool response times can degrade when you add a rule specification to an action in another rule specification.                                       |

## Security Fixed Limitations (10.4.0)

Review the Release Notes of previous releases for information about previous fixed limitations.

The following table describes fixed limitations:

| Bug        | Description                                                                                                    |
|------------|----------------------------------------------------------------------------------------------------|
| PLAT-24579 | Security Assertion Markup Language (SAML) authentication does not work for the following web applications when the host name of the node where the application service runs belongs to a network domain name that does not have a public suffix:  Informatica Administrator  Informatica Analyst  Enterprise Data Catalog  Monitoring  The following example shows a host name that belongs to a domain name that has a public suffix: <host name="">.example.com  The following example shows a host name that belongs to a domain name that does not have a public suffix:  <host name="">.example.local</host></host> |
| PLAT-23345 | When you log in to Informatica Administrator in a domain configured to use Kerberos cross realm authentication, the log in page displays the following message:  The login information is not valid.                                                                                                    |

## Third-Party Fixed Limitations (10.4.0)

Review the Release Notes of previous releases for information about previous fixed limitations.

The following table describes fixed limitations:

| Bug        | Description                                                                                                    |
|------------|----------------------------------------------------------------------------------------------------|
| OCON-18449 | When you configure a PowerCenter session to read from or write to a SQL Server stored procedure and if an error occurs in the stored procedure, the output appears in a random order.                                                                                                    |
| BDM-28000  | When you use a PreSQL or PostSQL statement to write data to a Hive table in a mapping, the SQL statement fails if the following conditions are all true:  - The mapping runs on the Spark engine.  - The mapping uses Hortonworks HDP 3.1 distribution clusters.  - The data you write to the Hive table contains semicolons.  This is a Hive 1.2 issue that exists for HDP 2.6. The issue is fixed for Hive version 1.3.0, which is used by HDP 3.1.  Hive ticket reference number: HIVE-12646 |

| Bug       | Description                                                                                                    |
|-----------|----------------------------------------------------------------------------------------------------|
| BDM-25924 | Mappings that run on Hortonworks HDP 3.1 cluster might fail when the following conditions are true:  - The mapping reads from custom data object with LLAP enabled.  - The mapping runs on the Blaze engine.  You might see an error like:                                                                                                    |
|           | "Data partitioning is not supported for the mapping due to [Index: 0, Size: 0]                                                                                                    |
|           | Read the Data Integration Service logs for more information about the failure.<br>Cloudera ticket reference number: 00228458                                                                                                    |
| BDM-25475 | When you delete contents for Erasure Coding (EC) within the cluster staging directory and run the mapping, the mapping might fail when the auto installer copy sometimes fails to create the XOR codec for raw EC.                                                                                                    |
| BDM-25135 | When you create a cluster configuration using an Active Directory user on an Azure HDInsight cluster with Enterprise Security Package, the creation of the cluster configuration fails with the following error:                                                                                                    |
|           | [ICMD_10033] Command [createConfiguration] failed with error [[CLUSTERCONF_10009] Create failed for the cluster configuration [testcco] while fetching the configuration from the cluster because of the following error: [Failed to create the cluster configuration due to invalid credentials. Verify cluster information such as host name, port number, user ID, and password.].]. |
|           | Microsoft ticket reference number: 119042624000873                                                                                                    |
| BDM-20346 | The Spark engine fails to run a built-in Hive SerDe of type CSV on a Hortonworks HDP 3.1 cluster. Hortonworks HDP ticket reference number: 00220586                                                                                                    |
| BDM-17470 | In an Azure HDInsight environment, if you enable Hive merge in an Update Strategy transformation and if Hive is enabled to execute vectorized queries, inserting data into specific columns fails.  Apache Hive ticket reference number: HIVE-14076                                                                                                    |
| BDM-9585  | Mappings fail on the Spark engine when you configure an SQL override to access a Hive view. Apache Spark ticket reference number: SPARK-21154.                                                                                                    |

# **10.4.0 Known Limitations**

This section contains known limitations that were found in 10.4.0.

# Data Engineering Integration Known Limitations (10.4.0)

The following table describes known limitations that were found in 10.4.0:

| Bug        | Description                                                                                                    |
|------------|----------------------------------------------------------------------------------------------------|
| OCON-23296 | When you run a mapping in the native environment to write data to a complex file object in Avro format with fixed data type, the mapping runs successfully but the Data Integration Service writes incorrect data to the target.  Workaround: Change the data type in target schema to bytes and run the mapping again.                                                                                                    |
| OCON-23234 | A Sqoop mapping configured for incremental data extraction fails when the incremental key value for the -infa-incremental-key parameter is in lower case.                                                                                                    |
| OCON-23113 | When you run a mapping in the native environment to write data to a complex file object in Parquet format with fixed_len_byte_array data type, the mapping runs successfully but the Data Integration Service writes incorrect data to the target.  Workaround: Change the data type in target schema to binary and run the mapping again. For example: physicalType: int32 for precision <=9, int64 for 9< precision <= 18, as BINARY for precision>18.logicalType: decimal(precision, scale)                                                                                                    |
| CM-8210    | Intelligent Structure Discovery does not process the Union data type in ORC input. When you try to base a model on a sample ORC file that contains Union data, the model creation fails with the following error: "Failed to create the model. Select a different sample file."                                                                                                    |
| BDM-35220  | When you use a Create Cluster task to create a Databricks cluster and you specify cluster tags in a file, the task fails with the following error:  SEVERE: Failed to create the cluster due to the following error: [Failed to Create Databricks Cluster with name [ <name>] due to Empty value found for Cluster tags after parsing the given input: [<filepath>].]  Workaround: In the cluster tags file contents, include a comma after the last key-value pair. For example: <key1>=<value1>, <key2>=<value2>, <key3>=<value3>,</value3></key3></value2></key2></value1></key1></filepath></name> |
| BDM-30018  | If a mapping configured for HDP 3.1 or Dataproc 1.4 on the Spark engine reads data from a Hive table and you specify database names in both the Data Access Connection String and in the runtime properties, a SQL override uses the database specified in the Hive connection instead of the database in the data object.                                                                                                    |
| BDM-32012  | When you specify a file path as the value for the Databricks Create Cluster task advanced properties Cluster Tags, Spark Configurations, or Environment Variables, the Create Cluster task fails with the following error:  java.lang.RuntimeException: Failed to create Databricks Cluster with name [ <name>] due to invalid character at [<position>] in [<file location="">].</file></position></name>                                                                                                    |
| BDM-30008  | If you select the target schema strategy FAIL - Fail mapping if target schema is different and truncate the target Hive table but the target schema from the mapping flow is the same as the schema of the target table, the Spark engine appends data to the target instead of truncating the target table.                                                                                                    |
| BDM-29520  | When you cancel a data preview job on the Spark engine, the behavior is unpredictable.                                                                                                    |

| Bug       | Description                                                                                                    |
|-----------|----------------------------------------------------------------------------------------------------|
| BDM-29441 | Mappings configured to run using Blaze LLAP fail with "Table not found" error because the Blaze engine does not support LLAP.  Workaround: Perform one of the following tasks to avoid the error:  - Set the following property in the Blaze engine advanced properties for the Hadoop connection to a database-specific schema.  For example, set hive.hiveserver2.jdbc.url="jdbc:hive2:// <host>:2181/default;serviceDiscoveryMode=zooKeeper;zooKeeperNamespace=hiveserver2-interactive"  - In the advanced tab of the data source object, set the run-time owner name property.</host> |
| BDM-29258 | When you enable the Data Integration Service for data engineering recovery, the Data Integration Service logs point to BigDataJobRecovery Data Integration Service option instead of the DataEngineeringRecovery Data Integration Service option as displayed on the Administrator tool.                                                                                                    |
| BDM-29037 | Creating an SQL data service for a flat file data source in the Developer tool intermittently fails with null pointer exception.                                                                                                    |
| BDM-28956 | When you preview data with an Expression transformation configured for windowing as the preview point, the job might fail.                                                                                                    |
| BDM-28953 | Mapping validation fails on the Spark engine when you create a complex target from a transformation that includes a complex port and:  - The complex port name exceeds 128 characters. OR  - The name of one or more elements of the complex port exceeds 128 characters.                                                                                                    |
| BDM-28937 | The Data Integration Service does not recover mappings configured to run on the Spark engine that have mapping outputs even if you enable data engineering recovery for the mapping.                                                                                                    |
| BDM-28882 | When you enable data engineering recovery, the Monitor view of the Administrator tool does not display summary statistics for recovered jobs if the Data Integration Service stops after the application is submitted to the cluster.                                                                                                    |
| BDM-28537 | Midstream parsing complex functions PARSE_JSON and PARSE_XML cannot parse the data if the JSON keys or XML tags have a period or other special characters.  Workaround: Remove special characters in the JSON keys or XML tags.                                                                                                    |
| BDM-28514 | The Developer tool accepts more than two arguments in the PARSE_JSON and PARSE_XML complex functions.  Workaround: Use two arguments with the PARSE_JSON and PARSE_XML complex functions.                                                                                                    |

| Bug       | Description                                                                                                    |
|-----------|----------------------------------------------------------------------------------------------------|
| BDM-28405 | <pre>When you compare two mappings containing Aggregator transformation that are different, the compare report shows the cacheDir value as object.  {     "property" : "Mapping.transformations.AggregatorTx[Aggregator]&lt;'Aggregator'&gt;.cacheDir\$ [PredefinedParameter]&lt;'TempDir'&gt;",     "sourceValue" : " object exists ",     "sinkValue" : " object doesn't exist " }, {     "property" : "Mapping.transformations.AggregatorTx[Aggregator]&lt;'Aggregator'&gt;.cacheDir\$ [PredefinedParameter]&lt;'CacheDir'&gt;",     "sourceValue" : " object doesn't exist ",     "sinkValue" : " object exists " }</pre> |
| BDM-27924 | The infacmd dis queryDesignTimeObjects and queryRunTimeObjects commands fail when you assign the reserved keywords such as where, name, project, and folder as value in a query.  Workaround: Don't assign the reserved keywords in a query.                                                                                                    |
| BDM-27438 | When a mapping configured with HDP 3.1 on the Blaze engine writes to an external ORC target, the mapping stages data to a temporary Parquet table and uses HS2 to write to the target, which might cause performance impact due to additional staging tables.                                                                                                    |
| BDM-27234 | The Developer tool accepts complex data type definition names with special characters, which cannot be used in a mapping. When you validate expressions with special characters in the name, parse errors occur.  Workaround: Do not use special characters in complex data type definition names.                                                                                                    |
| BDM-27224 | You cannot update the tag description in the following situations:  - When you create a new tag by using infacmd dis tag or REST API PUT /core/v1/objects/tag/ {tag} but a tag already exists with the same tag name.  - When you replace all tags by using infacmd dis replaceAllTag or REST API POST /core/v1/ objects/tag/ {tag}.                                                                                                    |
| B2BT-899  | When an intelligent structure model is used midstream, Intelligent Structure Discovery passes only the first array element of each array in the input. All other array elements are discarded.  For example, if a "Companies" root element contains an array with multiple "Company" elements, Intelligent Structure Discovery passes only the first "Company" element.                                                                                                    |
| B2BT-889  | When you run data preview on a complex file data object that contains column names with special characters, the Data Integration Service fails to pass the request to the Spark engine.                                                                                                    |

## Data Engineering Streaming Known Limitations (10.4.0)

The following table describes known limitations that were found in 10.4.0:

| Bug      | Description                                                                                                    |
|----------|----------------------------------------------------------------------------------------------------|
| IIS-4020 | When the Spark engine writes to Amazon S3 target files, cleanup fails in Amazon EMR version 5.26.                                                      |
| IIS-4016 | When the Spark engine writes to Amazon S3 target files, the file rollover process fails in Cloudera CDH versions 6.2 and 6.3 with the following error: |
|          | <pre>java.lang.NoClassDefFoundError: org/apache/hadoop/tools/DistCp</pre>                                                                              |
|          | Workaround: Set the distribution version to 5.15 on the Administrator tool.                                                                            |

## Domain Known Limitations (10.4.0)

The following table describes known limitations that were found in 10.4.0:

| Bug        | Description                                                                                                    |
|------------|----------------------------------------------------------------------------------------------------|
| PLAT-25059 | In a multinode environment that uses Microsoft SQL server with Always On Availability Group, the domain fails to start when the database fails over to another node |

## Enterprise Data Catalog Known Limitations (10.4.0)

The following table describes known limitations that were found in 10.4.0:

| Bug       | Description                                                                                                    |
|-----------|----------------------------------------------------------------------------------------------------|
| LDM-7676  | Metadata extraction using the Standalone Scanner Utility fails for the following resources when the EnableReferenceResource property is set to True:  - PowerCenter - Informatica Platform - Informatica Cloud Service - Apache Atlas - SQL Server Integration Services - Cloudera Navigator - Tableau |
| EIC-28577 | You cannot run a profile and perform unique key inference at the same time when the following conditions are true:  1. You select the Blaze engine or Spark engine to run the profile. 2. You select the Native option to perform unique key inference.                                                |
| EIC-24860 | After you log in to the Enterprise Data Catalog applications as a PingFederate-enabled user for single sign-on and log out, the applications prompt you for login credentials when you attempt to log in again.                                                                                        |
| EIC-24763 | Internet Explorer stops responding when you create a custom attribute and select the <b>Show object types in hierarchy</b> option from the <b>New Custom Attribute</b> dialog box.                                                                                                    |

| Bug       | Description                                                                                                    |
|-----------|----------------------------------------------------------------------------------------------------|
| EIC-27486 | Catalog Administrator may fail to respond when the following conditions are true:  1. You run a profile to infer column similarity on the source data object .  2. You try to cancel the profile run.                                                                                                    |
| EIC-24714 | The Database Scripts resource takes more than twenty hours to extract metadata using the Standalone Scanner Utility.                                                                                                    |
| EIC-24709 | You can view the <b>Data Provisioning</b> tab that you use to create a data provisioning task even after you delete the Informatica Intelligent Cloud Services organization from Catalog Administrator.                                                                                                    |
| EIC-24685 | Sometimes, you cannot enrich the reference resources with custom attributes and business terms in Enterprise Data Catalog.                                                                                                    |
| EIC-24672 | The compact view displays incorrect asset count when there are repeated assets in the origins or destinations.                                                                                                    |
| EIC-24623 | In Enterprise Data Catalog, you cannot curate inferred data domain that contains structured and unstructured files from the Data Domain asset view.                                                                                                    |
| EIC-24655 | When the Hadoop Gateway hostname configured for the Informatica Cluster Service is greater than 64 characters in length, the Catalog Service fails to start with the following error: INFO security.CertificateManager - 140182417078160:error:0D07A097:asn1 encoding routines:ASN1_mbstring_ncopy:string too long:a_mbstr.c:158:maxsize=64. |
|           | Workaround: The issue occurs as the tool that generates the security certificate is not able to process common names that are more than 64 characters in length. You can configure the Subject Alternative Name in the certificate with the long name or make the common name shorter to resolve the issue.                                  |
| EIC-24644 | The <b>Composite Data Domain</b> search filter does not appear in the <b>Filter By</b> panel. This issue occurs even after you configure a resource to enable composite data domain discovery and profiling.                                                                                                    |
| EIC-24628 | When you upgrade Enterprise Data Catalog from version 10.2.2 HF1 to 10.4.0, the <b>Run on</b> property in the <b>Metadata Load Settings</b> tab of a Hive resource is empty.                                                                                                    |
| EIC-24622 | If assets from different resources are repeated in the compact view, the view does not display all the links in the origins or destinations.                                                                                                    |
| EIC-24591 | After you upgrade Informatica Enterprise Data Catalog to version 10.4.0, the Catalog takes longer than usual to open the <b>Application Configuration</b> page.                                                                                                    |
| EIC-24585 | The Cloudera Navigator resource rescan status is not complete even after twenty hours.                                                                                                    |
| EIC-24571 | The compact view displays incorrect asset count if a user without the read and write permission views the lineage and impact information in the compact view.                                                                                                    |
| EIC-24531 | The scanners continue to be in an active state even after you stop the Catalog Service using Informatica Administrator.  Workaround: Stop the required YARN applications.                                                                                                    |
| EIC-24516 | Enterprise Data Catalog does not retain the property values of a custom attribute of the string type in the Catalog Administrator after you add the custom attribute in the <b>Application Configuration</b> page.                                                                                                    |
| EIC-24515 | After you run a profile with data domain discovery on a source data object, Enterprise Data Catalog displays the "?" character for UTF-8 characters in column names.                                                                                                    |

| Bug       | Description                                                                                                    |
|-----------|----------------------------------------------------------------------------------------------------|
| EIC-24505 | When you create a resource for Oracle Business Intelligence version12C, the <b>Connection Properties</b> section does not display the OBIEE12C version.  Workaround: Select the <b>Auto Detect</b> option to use the OBIEE 12C version                                                                                                  |
| EIC-24503 | Enterprise Data Catalog does not display internal links from a view, and extract condition objects for an Erwin resource.                                                                                                    |
| EIC-24383 | When you upgrade a resource to version 10.4.0, Enterprise Data Catalog does not validate the resource configuration.                                                                                                    |
| EIC-24290 | The IBM Datastage resource scan fails with the following error due to a null pointer exception: java.lang.StackOverflowError Workaround: Set the <b>JVM Options</b> property value to -Xss10m when you configure the resource.                                                                                                    |
| EIC-24242 | Data provisioning task fails if a table or column contains special characters in the name.                                                                                                    |
| EIC-23739 | When you perform data domain discovery on the Blaze engine and the source data object has 1000 or more columns, the data domain discovery fails.                                                                                                    |
| EIC-23734 | When you run a column profile with data domain discovery on the Spark engine, data domain discovery may take a long time to complete if one or more columns in the resource contain unique values.                                                                                                    |
| EIC-23609 | The diagram view displays incorrect lineage information if a leaf node is indirectly linked to the seed asset.                                                                                                    |
| EIC-23559 | The Lineage and Impact sliders do not work as expected after you apply lineage filters on the diagram view.                                                                                                    |
| EIC-23394 | Enterprise Data Catalog does not display notifications for an Informatica Data Quality resource that is configured for <b>Track Data Source Changes</b> .                                                                                                    |
| EIC-23297 | The data owner, data steward and subject matter expert of a reference resource cannot certify the data elements and data objects in the resource.                                                                                                    |
| EIC-23291 | Data provisioning task fails if column or field assets include spaces in the name.                                                                                                    |
| EIC-23286 | If you create a data provisioning task for an Azure Data Lake Store Gen2 connection type using the <b>If Asset Exists</b> option, Enterprise Data Catalog replaces the data in delimited file instead of appending the data to the existing file.                                                                                       |
| EIC-23170 | If you create a data provisioning task for an Oracle connection type by providing the existing asset name as the target asset name in the <b>Create New Asset</b> field. Enterprise Data Catalog appends the data to the table instead of replacing the data.                                                                           |
| EIC-23021 | You cannot view the column lineage in Enterprise Data Catalog when a flat file is used as a lookup in streaming mapping.                                                                                                    |
| EIC-22520 | You cannot view inferred or curated unique keys in the exported CSV file when the following conditions are true:  1. In Catalog Administrator, you run a resource to discover unique key inference.  2. In the Catalog, you export the results from the <b>Resource Overview</b> tab or <b>Asset Overview</b> tab to the local machine. |

| Bug       | Description                                                                                                    |
|-----------|----------------------------------------------------------------------------------------------------|
| EIC-22381 | You cannot search for assets using their synonyms in the Catalog. This issue occurs when you assign synonym values to asset names that are in camel case in the synonym definition file.                                                                                                    |
| EIC-22265 | Opening or saving a resource in Catalog Administrator takes more time than expected.                                                                                                    |
| EIC-22069 | The <b>Lineage and Impact</b> tab does not display the lineage and impact information after you drill down the seed asset to view its child assets. This issue occurs for assets in a PowerBI resource.                                                                                                    |
| EIC-21732 | In Catalog Administrator, when you enable the Skip Unique Key Inference When Accepted or Documented Unique Key Exists property on the Unique key Inference Setting section on the Metadata Load Settings tab you cannot skip tables that contain documented or accepted keys.  Workaround:  1. In Catalog Administrator, create a resource and enable Source Metadata and Unique Key Inference properties on the Metadata Load Settings tab.  2. Run the resource. In the first run, a table that contains documented or accepted unique key is not skipped.  3. Run the resource multiple times to skip the table that contains documented or accepted unique key. |
| EIC-21462 | For the Microsoft Power BI resource, duplicate asset names and paths are displayed in the <b>Asset Lineage Summary</b> tab in Enterprise Data Catalog.                                                                                                    |
| EIC-20901 | Detailed lineage fails to open when the lineage includes more than 50,000 assets.                                                                                                    |
| EIC-20747 | When you run a profile on views created in Google BigQuery that use standard SQL queries instead of legacy SQL queries, the profile run fails.                                                                                                    |
| EIC-18905 | The Catalog Service fails to start if Erasure Coding is enabled for the service cluster name directory in HDFS for an existing cluster.                                                                                                    |
| EIC-15862 | The Catalog Service fails to start on an embedded cluster if an incorrect Java version is installed on the node where the Catalog Service runs.  Workaround: Make sure that the Java version installed on the node is supported by Enterprise Data Catalog.                                                                                                    |

# Profiles and Scorecards Known Limitations (10.4.0)

The following table describes known limitations:

| Bug      | Description                                                                                                   |
|----------|----------------------------------------------------------------------------------------------------|
| IDE-4374 | You cannot drill down any data type after you run profiles on the Spark engine.                               |
| IDE-4370 | When you run profiles on the Spark engine, you cannot view data domain discovery results in the summary view. |
| IDE-4194 | The profile run fails on a Hive data source that has complex data, such as array data type.                   |

## Enterprise Data Preparation Known Limitations (10.4.0)

The following table describes known limitations that were found in 10.4.0:

| Bug       | Description                                                                                                    |
|-----------|----------------------------------------------------------------------------------------------------|
| IDL-15222 | When you preview an Avro file that contains arrays in a Azure Data Lake Storage Gen2 location, the preview fails with the following error:  UPDATE_PREVIEW_FAILED java.sql.SQLException: Error while processing statement: FAILED: Hive Internal Error: java.lang.OutOfMemoryError(Java heap space) |
| IDL-15132 | After you upgrade a worksheet created in version 10.2.0 to version 10.4.0, columns containing IF condition formulas display warnings. When you publish the worksheet, the columns contain NULL values.                                                                                              |
| IDL-14841 | The My Activities Page does not display activity data updates.                                                                                                    |

## Third-Party Known Limitations (10.4.0)

The following table describes known limitations that were found in 10.4.0:

| Bug       | Description                                                                                                    |
|-----------|----------------------------------------------------------------------------------------------------|
| IIS-3943  | On Azure Databricks, a Spark job stops responding when the number of records published to Azure Event Hub are approximately two thousand times more than the number of partitions.  Microsoft Azure ticket reference number: 119102223001129. |
| BDM-29695 | On an Azure HDInsight cluster with Enterprise Security Package, you cannot download the aggregated logs from the Administrator tool or the Command Line Interface.  Microsoft Azure ticket reference number: 119101823000681                  |
| BDM-29396 | Spark mappings with very high concurrency fail with an error like:                                                                                                    |
|           | <pre>java.lang.RuntimeException: java.lang.reflect.UndeclaredThrowableException</pre>                                                                                                    |
|           | Cloudera ticket number: 621563.                                                                                                    |

# **Cumulative Known Limitations**

This section contains known limitations that are carried forward from previous releases.

# Application Service Known Limitations (Cumulative)

The following table describes known limitations that are carried forward from previous releases:

| Bug        | Description                                                                                                    |
|------------|----------------------------------------------------------------------------------------------------|
| OCON-19438 | If the Metadata Access Service is inactive for a long time and you import a Hive, HBase, MapR-DB, or complex file data object, the import might fail with the following error:                                                                                                    |
|            | java.util.concurrent.RejectedExecutionException                                                                                                    |
|            | Workaround: Restart the Metadata Access Service and import the object again.                                                                                                    |
| OCON-13257 | When you import a complex file object, an HBase object, or a Hive object from a Hadoop cluster, the metadata import fails if the domain and the Metadata Access Service use Kerberos authentication.  Workaround: Contact Informatica Global Customer Support.                                                                                                    |
| BDM-19611  | The JMX server's use of random selection for its listening port results in a vulnerability.  When the JMX server starts, it randomly chooses a port to listen for requests, and re-chooses a random port whenever the domain restarts. Because of this, administrators cannot know the port in advance, and must apply security measures manually each time the domain restarts.  Workaround: To address this issue, use a utility such as netstat to identify the open ports, and then apply security measures, such as instituting an IP address filter.  Note: You must repeat this process each time the node process or service process restart. |

# Business Glossary Known Limitations (Cumulative)

The following table describes known limitations that are carried forward from previous releases:

| Bug     | Description                                                                                                    |
|---------|----------------------------------------------------------------------------------------------------|
| BG-1828 | You cannot add images to the rich text fields in the Analyst tool if you use Google Chrome and Microsoft Edge Browser. This issue occurs because of the Content Security Policy headers enforced by the Informatica security team.  Workaround: |
|         | <ol> <li>Navigate to INFA_HOME/services/AnalystService.</li> <li>Create a folder for the image that you want to add to the Analyst tool.</li> </ol>                                                                                             |
|         | <ol> <li>Save the image in the folder. Maké sure that the name of the image does not contain any space.</li> <li>Open Google Chrome or Microsoft Edge browser.</li> </ol>                                                                       |
|         | 5. Enter the Analyst tool URL. Example, <at host="">:<at port="">/Folder Name/Image Name 6. Copy the image from the URL.</at></at>                                                                                                    |
|         | 7. Add the image to the rich text field in the Analyst tool.                                                                                                    |
| BG-1810 | The glossary export fails when the following conditions are true:  1. Create a glossary with at least two categories.  2. Create terms within the two categories.                                                                               |
|         | <ul><li>3. Create a few terms without any category.</li><li>4. From the Library workspace, select the glossary that you want to export.</li></ul>                                                                                               |
|         | 5. Select the <b>Uncategorized Assets</b> option in the <b>Select Assets</b> page of the export wizard.                                                                                                    |
|         | Workaround: Select all the categories during the export process.                                                                                                    |
| BG-1801 | The search results count in Business Glossary Desktop does not match the search results count in the Analyst tool. This issue occurs when there are more than 500 search results.                                                               |

| Bug     | Description                                                                                                    |
|---------|----------------------------------------------------------------------------------------------------|
| BG-1757 | In the <b>Add Privileges and Roles</b> wizard, you cannot search for a glossary name that contains the ampersand symbol (&). For example, glossary name called Systems & Products.  Workaround: Use <b>&amp;</b> ; instead of the ampersand symbol (&) to search for the glossary. For example, Systems & Products. |
| BG-1516 | In the <b>Related Assets</b> section of the business term view, you cannot sort the properties, such as the data assets, rule assets, and profiles.                                                                                                    |
| BG-1447 | When you edit a Glossary template and the Glossary tab remains open in the background, you cannot make further edits to this template. When you click Save & Finish, an error message appears that mentions that changes cannot be saved.                                                                           |

## Data Engineering Integration Known Limitations (Cumulative)

The following table describes known limitations that are carried forward from previous releases:

| Bug       | Description                                                                                                    |
|-----------|----------------------------------------------------------------------------------------------------|
| BDM-29679 | When the Spark engine runs a mapping, property values set in the cluster configuration override values set using Environment SQL in the Hadoop connection.                                                                                                    |
| BDM-23550 | When an Update Strategy transformation contains an insert, update, or a delete operation, and a JDBC target, incorrect number of inserted, updated, or deleted rows appear from the Spark events.                                                                                                    |
| BDM-23392 | When a mapping that runs on Spark uses an Update Strategy transformation, table constraints might cause a BatchUpdateException and mapping failures.  Workaround: Edit the Spark.JdbcNumPartition setting in the mapping Runtime Properties to reduce the number of partitions to 1. This causes all rows to be processed as a single partition. |
| BDM-23317 | When you monitor statistics for the Data Integration Service configured with file-based queuing, the jobs incorrectly appear to run even when the job state is queued.                                                                                                    |
| BDM-22490 | When a dynamic mapping that runs on Spark uses an Update Strategy transformation, adding a column to the Hive target table schema causes the mapping to fail.                                                                                                    |
| BDM-20856 | When you import a cluster workflow, the import wizard does not include the option to choose the non-native connection that was associated with the Create Cluster task.  Workaround: After you import the workflow, manually assign a Databricks or Hadoop connection to the Create Cluster task.                                                |
| BDM-20697 | If you use the numberOfErrorRows system-defined mapping output in a mapping that runs on the Spark engine, the engine returns an incorrect value for the mapping output.                                                                                                    |

#### Data Engineering Streaming Known Limitations (Cumulative)

The following table describes known limitations that are carried forward from previous releases:

| Bug      | Description                                                                                                    |
|----------|----------------------------------------------------------------------------------------------------|
| IIS-2761 | If a mapping contains multiple lookups on the same flat file data object, you cannot view the Spark execution plan in the Developer tool or Administrator tool.  Workaround: Create a physical data object on the same physical source for each Lookup transformation in the pipeline. |

### **Enterprise Data Catalog Known Limitations (Cumulative)**

The following table describes known limitations that are carried forward from previous releases:

| Bug       | Description                                                                                                    |
|-----------|----------------------------------------------------------------------------------------------------|
| EIC-8187  | When you configure a user with read and write permission for one resource in the Catalog Administrator, Enterprise Data Catalog displays the total resource count instead of a count of one in the search page for the user. |
| EIC-8171  | When you delete an Informatica Axon resource, Enterprise Data Catalog does not delete the custom attribute assigned to the asset from the catalog.                                                                           |
| EIC-8127  | When you search for an asset name that contains an underscore (_), the search results page does not return any result.                                                                                                    |
| EIC-7622  | Custom metadata resource does not extract connection parameters for Business Intelligence metadata sources.                                                                                                    |
| EIC-7583  | The relationships REST API returns different levelCount details for the same query.                                                                                                    |
| EIC-7406  | After you fix the incorrect details in a reusable configuration used for a resource, the changes do not take effect on the resource.                                                                                         |
| EIC-7405  | You cannot select a negative value using the slider filter for an integer custom attribute. Workaround: Configure the custom attribute to allow filter based on range.                                                       |
| EIC-3288  | When a column in a data source does not contain any data, the Similarity Discovery system resource does not discover columns based on column name.                                                                           |
| EIC-19237 | Incorrect results appear in the catalog when you search for a synonym.                                                                                                    |
| EIC-19106 | In Catalog Administrator, you can view the <b>Data Provisioning</b> tab for all the resources including Oracle and Microsoft SQL Server resources.                                                                           |
| EIC-18905 | Catalog Service does not start if you enable erasure coding in the HDFS cluster.                                                                                                    |
| EIC-1837  | Relationship diagram does not show synonyms.                                                                                                    |
| EIC-1835  | In the Asset Details view of a synonym, the Contains panel displays source qualifier and mapping assets along with columns instead of just columns.                                                                          |

| Bug       | Description                                                                                                    |
|-----------|----------------------------------------------------------------------------------------------------|
| EIC-15657 | In Enterprise Data Catalog, you can create a Universal Connectivity Framework (UCF) resource using REST API. However, you cannot edit the resource.                                                                                                    |
|           | Workaround: Contact Global Customer Support for a UCF license.                                                                                                    |
| EIC-14761 | Sometimes, Enterprise Data Catalog displays an incorrect notification message in the <b>Change Summary</b> for a synonym asset.                                                                                                    |
| EIC-14746 | Enterprise Data Catalog does not send a notification message when a user associates or removes a business title from a stored procedure. This issue occurs if you have followed the enrichment changes of the stored procedure asset.                                                                                                    |
| EIC-14668 | In the Catalog Administrator, when you propagate the stakeholder value to all assets in the resource while you create a resource, the <b>Relationship</b> tab displays incorrect information for an asset.                                                                                                    |
| EIC-14590 | In the Catalog Administrator, the Manage menu does not display the <b>Reusable Configuration</b> option. This issue occurs only if you use Microsoft Internet Explorer version 11.1446.                                                                                                    |
| EIC-14452 | In the Enterprise Data Catalog, a user is unable to provide a review, ask a question, or answer a question about an asset if the username contains Chinese characters.                                                                                                    |
| EIC-14429 | Sometimes, Enterprise Data Catalog displays a previously assigned business title even after you update the business title for an asset.                                                                                                    |
| EIC-14406 | Enterprise Data Catalog does not display the path of an asset in the search results page. This issue occurs if you search for a column asset with keywords "column contains" followed by the asset name in the search box.                                                                                                    |
| EIC-14374 | Enterprise Data Catalog displays an incorrect notification message after you delete a description of an asset.                                                                                                    |
| EIC-14183 | The <b>Resource Name</b> filter option in the <b>Assets Followed</b> page does not work as expected.                                                                                                    |
| EIC-14140 | Sometimes, if you follow the collaboration changes of an asset, Enterprise Data Catalog does not send you a notification message.                                                                                                    |
| EIC-14127 | Enterprise Data Catalog stops unexpectedly when you type a percentage sign (%) after the asset name in the <b>Asset Name</b> field of the <b>Notification</b> page.                                                                                                    |
| EIC-13718 | The filters in the <b>Relationship</b> tab do not work as expected.                                                                                                    |
| EIC-13708 | Enterprise Data Catalog does not extract metadata or lineage information from an Informatica Intelligent Cloud Services (IICS) metadata source that includes an invalid data mapping with a Google BigQuery source. The invalid mapping between Google BigQuery and IICS is caused by IICS not supporting the Google BigQuery numeric data type. |
| EIC-13614 | Enterprise Data Catalog displays an incorrect notification message after you delete a question.                                                                                                    |
| EIC-13577 | After you assign a data owner to a resource and an asset, there is a user role and privileges conflict between the data owners.                                                                                                    |
| EIC-13418 | You cannot cancel a resource purge operation.                                                                                                    |

| Bug                           | Description                                                                                                    |
|-------------------------------|----------------------------------------------------------------------------------------------------|
| EIC-13285<br>and<br>EIC-13181 | Enterprise Data Catalog does not display lineage for a view that includes advanced Google BigQuery functions and syntaxes such as ARRAY, UNNEST, CODE_POINTS_TO_BYTES, RANK, GROUP EACH BY and CODE_POINTS_TO_STRING.                                                                                                    |
| EIC-13271                     | <ul> <li>You cannot view the lineage for a view created in a Google BigQuery table if the following conditions are true:</li> <li>1. You create a table in a Google BigQuery project, and create a resource for the table.</li> <li>2. You create a view for the table in another Google Big Query project, and create a resource for the view.</li> <li>3. You run both the resources.</li> <li>4. Generate the lineage of the view.</li> </ul> |
| EIC-13164                     | The <b>Notification</b> page does not display a notification message when a CSV file is added to an asset that you follow.                                                                                                    |
| EIC-13142                     | You cannot assign stakeholders to an asset if the asset name contains Chinese characters or UTF-8 characters.                                                                                                    |
| EIC-13114                     | The lineage diagram of a synonym asset hangs unexpectedly if you drill down to display the lineage at the column level.                                                                                                    |
| EIC-13002                     | Deleting an associated business glossary from a business glossary resource does not remove the associated business glossary term from the search results in Enterprise Data Catalog. This issue occurs for Business Glossary and Axon resource types.                                                                                                    |
| EIC-12990                     | Enterprise Data Catalog does not send a notification message if you make changes to an asset that has special characters in its name.                                                                                                    |
| EIC-12985                     | The Catalog Administrator and Enterprise Data Catalog stop unexpectedly in Microsoft Internet Explorer version 11.1446. This issue occurs when you create a custom attribute in Catalog Administrator and assign a custom attribute value to an asset in Enterprise Data Catalog.                                                                                                    |
| EIC-11572                     | When you search for a few data sources and reports that are extracted to the catalog using a Workday resource type, Enterprise Data Catalog does not display the assets in search results. Workaround: Enclose the search string in double quotes (" ") when you perform a search in the Enterprise Data Catalog.                                                                                                    |

# Enterprise Data Preparation Known Limitations (Cumulative)

The following table describes known limitations that are carried forward from previous releases:

| Bug      | Description                                                                              |
|----------|------------------------------------------------------------------------------------------|
| IDL-3189 | When you import data or preview data from Azure SQL Data Warehouse, the operation fails. |

## Informatica Connector Toolkit Known Limitations (Cumulative)

The following table describes known limitations that are carried forward from previous releases:

| Bug        | Description                                                                                                    |
|------------|----------------------------------------------------------------------------------------------------|
| OCON-14607 | When you create a PowerCenter adapter by using Informatica Connector Toolkit, the column name in the source can contain special characters. However, the special characters appear in the column name even after you import the column in the PowerCenter Designer and mapping fails. |
| OCON-13507 | When you configure a filter condition to parameterize a field that is not of the String data type, the following error message appears:                                                                                                    |
|            | Enter a value of data type : Integer                                                                                                    |
| OCON-12759 | If you create a PowerCenter adapter by using Informatica Connector Toolkit and re-import a source object, the business name of the object is not visible in the PowerCenter Designer.                                                                                                 |

## Mappings and Workflows Known Limitations (Cumulative)

The following table describes known limitations that are carried forward from previous releases:

| Bug      | Description                                                                                                    |
|----------|----------------------------------------------------------------------------------------------------|
| MWF-1478 | If you run multiple instances of a workflow concurrently in a series, a small number of the workflows might enter an aborted state. The issue is observed when 180 instances of a single workflow run in a cycle 100 times with the default Data Integration Service memory heap memory allocation.                                                                                                    |
| MWF-1430 | When you assign the system parameter sys:ApplicationName or sys:MappingName to a Mapping task input in a workflow, the Mapping task input parameter does not read the system parameter values. Instead, the Mapping task input parameter reads the default value of the mapping parameter at run time.                                                                                                    |
| MWF-1414 | If the Data Integration Service restarts while a workflow is running, the Monitoring tool might fail to report that the workflow entered a cancelled state.  The issue can arise when the domain uses different Model Repository Services to store the workflow metadata and to monitor the workflow.                                                                                                    |
| MWF-1340 | If a workflow contains parallel Mapping tasks and you cancel the workflow while the Mapping tasks are running, any mapping that has yet to start proceeds to run.  The issue arises when the following conditions are true:  The number of mappings that the Mapping tasks specify is greater than the Maximum Worker Threads value on the Data Integration Service.  You cancel the workflow while the mappings that the Maximum Worker Threads value specifies are running and other mappings have yet to start.  Workaround: Increase the Maximum Worker Threads value. |

# Metadata Manager Known Limitations (Cumulative)

The following table describes known limitations that are carried forward from previous releases:

| Bug     | Description                                                                                                    |
|---------|----------------------------------------------------------------------------------------------------|
| MM-3658 | When Metadata Manager uses SAML authentication, an error appears when you create a business glossary resource with LDAP username and password.                                                                                                    |
| MM-3640 | Lineage does not appear between a Microsoft SQL Server Reporting Services resource and Microsoft SQL Server Analysis Services resource uses shared data sets.                                                                                                    |
| MM-3611 | Lineage does not appear between a Microsoft SQL Server Reporting Services resource and Microsoft SQL Server Analysis Services resource for columns with the <b>Measure</b> option in tabular and multi-dimension models.                                                                                                    |
| MM-3430 | <ol> <li>The Cannot find the <object> in the catalog error appears when the following conditions are true:</object></li> <li>You create a Microsoft SQL Server resource. The resource contains one or more table names and foreign key constraint names with special characters.</li> <li>You load the resource.</li> <li>In the Browse &gt; Catalog view, you navigate to the SQLServer Foreign class and select a Foreign Key constraint.</li> <li>In the Related Catalog Objects section, you click the object name.</li> </ol>                                    |
| MM-3420 | <ul> <li>The business glossary user account is locked when the following conditions are true:</li> <li>In Informatica Administrator, you enable the account lockout configuration for native users or you have imported LDAP users for whom lockout policies are imposed.</li> <li>In Metadata Manager, you perform an action on the business glossary resource for which an authentication is required. For example, you upload or remove enumerated files for the business glossary resource, or you perform a reload of the business glossary resource.</li> </ul> |
| MM-3399 | The business term link is not removed in the Analyst tool when the following conditions are true:  1. You delete a column in an Oracle resource that is linked to the business term.  2. In Metadata Manager, you reload the Oracle resource.                                                                                                    |
| MM-3396 | Links between an Oracle resource and business glossary resource are not deleted in Metadata Manager and Analyst tool when the following conditions are true:  1. In Metadata Manager, you load an Oracle resource that has a column name same as a business term.  2. You upload a rule-based links file to the business glossary resource that contains the business term and load the resource.  3. You remove the rule-based links file in the business glossary resource and reload the resource.                                                                 |
| MM-3204 | Resource migration fails when you run the rmu command for the following resources:  - ERwin (Deprecated_10.0.0)  - Cognos (Deprecated_10.0.0)  - JDBC (Deprecated_10.0.0)  - Microsoft SQL Server Integration Services (Deprecated_10.0.0)  - SAP PowerDesigner (Deprecated_10.0.0) resources                                                                                                    |
| MM-3117 | When you load a Oracle Business Intelligence Enterprise Edition (OBIEE) resource, the load logs display warnings for Extended Subject Area (XSA) fields after you create a mashup report in the visual analyser for OBIEE 12. The mashup report is created when you combine Microsoft Excel columns and sample subject elements in OBIEE 12.                                                                                                    |
| MM-2927 | When you remove an asset link for a term in the Analyst tool and reload the associated business glossary resource in the Metadata Manager, the Related Catalog Objects section does not get updated for the business term.                                                                                                    |

| Bug     | Description                                                                                                    |
|---------|----------------------------------------------------------------------------------------------------|
| MM-2921 | Metadata Manager does not support extraction of visual analyser projects for Oracle Business Intelligence Enterprise Edition 12.                                                            |
| MM-2344 | When you load an Informatica Platform resource that contains a mapping with an SQL override, Metadata Manager does not parse the SQL query or generate the links associated with the query. |

### Profiles and Scorecards Known Limitations (Cumulative)

The following table describes known limitations that are carried forward from previous releases:

| Bug      | Description                                                                                                    |
|----------|----------------------------------------------------------------------------------------------------|
| IDE-3693 | In the Analyst tool, drilldown on a column with Date data type fails when the following conditions are true:  1. You choose Oracle JDBC connection for the profiling warehouse. 2. You choose a JDBC connection to connect to a source to import a table. 3. You create and run a column profile on the table.                              |
| IDE-2695 | In the Developer tool, when you create a column profile on a logical data object and add a filter to the profile, the filter preview does not appear.                                                                                                    |
| IDE-2500 | Column profile run fails for a logical data object when one of the following conditions is true:  - Pushdown optimization fails for the logical data object. This issue occurs for logical data objects that you create on data sources except IBM DB2 and Oracle data sources.  - The database collation is not set to latin1_general_bin. |

## Third-Party Known Limitations (Cumulative)

The following table describes known limitations that are carried forward from previous releases:

| Bug        | Description                                                                                                    |
|------------|----------------------------------------------------------------------------------------------------|
| PLAT-14849 | On AIX operating systems, when you enable secure communication to an SAP HANA database on AIX with the SSL protocol, mappings terminate unexpectedly.  SAP ticket reference number: 0001101086 (410495)                                                                    |
| PLAT-14796 | When a MySQL table name contains special characters, the Developer tool does not import all the columns. This issue occurs when you use the DataDirect ODBC and JDBC drivers to import the metadata. (395943)  DataDirect ticket reference number: 00322369                |
| PLAT-14658 | When you preview data from the SAP HANA database for a decimal data type with a precision of 38 digits, the data preview runs continuously. When you run the mapping, the mapping run fails with an error. (414220)  SAP ticket reference number: 0000624569 2015 (414220) |

| Bug        | Description                                                                                                    |
|------------|----------------------------------------------------------------------------------------------------|
| PLAT-14653 | When you import a Timestamp with Time Zone metadata, the scale appears as 0 instead of 6 for the data type.  DataDirect reference number: 00310850 (413119)                                                                                   |
| OCON-9943  | If you configure Sqoop to import time data from a Netezza database, the mapping fails.  Apache ticket reference number: SQOOP-2978                                                                                                    |
| OCON-9881  | If you export data to Oracle through Sqoop and the columns contain mixed case characters, the mapping fails. This issue occurs when you run the mapping on a Cloudera cluster.                                                                |
| OCON-9377  | When you configure Sqoop and run a Teradata Parallel Transporter mapping on a Cloudera cluster to export data of the Byte or Varbyte data type to a Teradata target, the mapping fails on the Blaze engine.                                   |
| OCON-9376  | If you configure Sqoop to export data of the Blob or Clob data type to a Teradata target, TDCH mappings fail on the Spark engine.                                                                                                    |
| OCON-8850  | If you configure Sqoop to export data of the Timestamp data type from a Hive source to a Microsoft Azure SQL Data Warehouse target, the mapping fails.                                                                                        |
| OCON-8786  | If you configure Sqoop to export data of the Clob or DBClob data type to IBM DB2 z/OS targets, the mapping fails.                                                                                                    |
| OCON-8779  | If you configure Sqoop to export data of the Real data type to IBM DB2 z/OS targets, the mapping fails.                                                                                                    |
| OCON-8561  | If you configure Sqoop to export data of the Money data type to Microsoft SQL Server targets, the mapping fails.                                                                                                    |
| OCON-8387  | If you configure TDCH and Sqoop and run a mapping on the Blaze or Spark engine to export data of the Time data type, only milliseconds are written to the target. The nanosecond part is truncated.  Cloudera ticket reference number: 124306 |
| OCON-8332  | If you configure Sqoop to export data of the Clob or DBClob data type to IBM DB2 targets, the mapping fails.                                                                                                    |
| OCON-7974  | If you configure Sqoop and a column name contains spaces, the mapping fails.  Apache ticket reference number: SQ00P-2737                                                                                                    |
| OCON-7687  | If you export data through Sqoop and the columns contain mixed case characters, the mapping fails.                                                                                                    |
| OCON-7669  | When you configure Sqoop and OraOop, and export data to an Oracle target that contains mixed case characters in the table name, the mapping fails.  Workaround: Use the generic Oracle JDBC driver to export data.                            |
| OCON-7620  | If you import data from an IBM DB2 source through Sqoop and the table name contains mixed case characters, the mapping fails. Sqoop JIRA issue number: SQOOP-3211                                                                             |

| Bug       | Description                                                                                                    |
|-----------|----------------------------------------------------------------------------------------------------|
| OCON-7505 | Sqoop mappings that read byte or varbyte data from a Teradata source and write it to a Teradata target fail on the Blaze engine. This issue occurs if you use Cloudera Connector Powered by Teradata.  Cloudera ticket reference number: 124305                                                                                                    |
| OCON-7504 | When you use Sqoop to read data of the Timestamp data type from a Teradata source and write it to a Teradata target, only milliseconds are written to the target. This issue occurs if you run the Teradata Parallel Transporter mapping on a Cloudera cluster and on the Blaze engine.  Cloudera ticket reference number: 124302                                    |
| OCON-7503 | When you use Sqoop to read time data from a Teradata source and write it to a Teradata target, the fractional seconds get corrupted. This issue occurs if you use Cloudera Connector Powered by Teradata or Hortonworks Connector for Teradata, and run the mapping on the Blaze engine.  Cloudera ticket reference number: 124306                                   |
| OCON-7459 | When you export data to an IBM DB2 target through Sqoop, the mapping fails if all of the following conditions are true:  - You create or replace the IBM DB2 target table at run time.  - The IBM DB2 target table name or column names contain mixed case characters.  - You run the mapping on a Cloudera 5u8 cluster.  Apache ticket reference number: SQOOP-3212 |
| OCON-7431 | When you read time data from a Teradata source and write it to a Teradata target, the fractional seconds get corrupted. This issue occurs if you run the Teradata Parallel Transporter mapping on a Hortonworks cluster and on the Blaze engine.  Cloudera ticket reference number: 124302                                                                           |
| OCON-7219 | When you run a Sqoop mapping on the Blaze engine to export Teradata float data, the data is truncated after the decimal point. Cloudera support ticket number: 113716                                                                                                    |
| OCON-7216 | If a Sqoop source or target contains a column name with double quotes, the mapping fails on the Blaze engine. However, the Blaze Job Monitor incorrectly indicates that the mapping ran successfully and that rows were written into the target.                                                                                                    |
| OCON-7214 | Sqoop mappings fail on the Blaze engine if you use a custom query with the Order By clause to import data.  Sqoop JIRA issue number: SQOOP-3064                                                                                                    |
| OCON-7213 | The Sqoop program does not honor thenum-mappers argument and -m argument when you export data and run the mapping on the Blaze or Spark engine.  Sqoop JIRA issue number: SQOOP-2837                                                                                                    |
| OCON-7212 | If there are unconnected ports in a target, Sqoop mappings fail on the Blaze engine. This issue occurs when you run the Sqoop mapping on any cluster other than a Cloudera cluster.  Workaround: Before you run the mapping, create a table in the target database with columns corresponding to the connected ports.                                                |
| OCON-7211 | When you run a Sqoop mapping to import data from or export data to Microsoft SQL Server databases that are hosted on Azure, the mapping fails.  Sqoop JIRA issue number: SQOOP-2349                                                                                                    |
| OCON-7205 | When you run a Sqoop mapping on the Blaze engine to export data of the Numeric data type from Netezza, the scale part of the data is truncated.                                                                                                    |

| Bug        | Description                                                                                                    |
|------------|----------------------------------------------------------------------------------------------------|
| OCON-2847  | Loading a Microsoft SQL Server resource fails when TLS encryption is enabled for the source database and the Metadata Manager repository is a Microsoft SQL Server database with TLS encryption enabled. (452471)  Data Direct case number: 00343832                                                                                              |
| OCON-21568 | When you run a Sqoop mapping on an Azure HDInsight cluster with ADLS Gen2 as storage, the mapping fails on the Spark engine.  Microsoft ticket reference number: 119081323000763                                                                                                    |
| OCON-19506 | When you run a mapping on the Spark Engine to write data to a Google Cloud Storage flat file target and the data size is greater than 750 MB, multiple Spark jobs fail due to transient errors in Google Cloud Storage. However, the mapping runs successfully with the following error: java.io.IOException: java.io.IOException: Write end dead |
| OCON-19488 | When you use the Sqoop Hortonworks Connector for Teradata to run Teradata mappings on the Blaze or Spark engine with the Hortonworks HDP 3.1 cluster, the mapping fails.                                                                                                    |
| OCON-17245 | When you run a Sqoop mapping on an Azure HDInsight 3.6 ADLS cluster, the mapping fails on the Blaze engine.  Microsoft ticket reference number: 118121026003203                                                                                                    |
| OCON-14861 | When you use NTLM authentication for a Microsoft SQL Server connection to connect to Microsoft SQL Server 2017 hosted on Linux, the connection fails with the following error:  Login failed. The login is from an untrusted domain and cannot be used with Integrated authentication.  DataDirect ticket reference number: 00448019              |
| OCON-14398 | When you use the Microsoft SQL Server connection to write large volumes of data to Microsoft Azure SQL Database in bulk mode, the session performance slows down.  DataDirect ticket reference number: 00421602                                                                                                    |
| OCON-14296 | When you use the Microsoft SQL Server connection and configure multiple partitions to write large volumes of data to Microsoft Azure SQL Database, the session performance slows down.  Microsoft ticket reference number: 118062518450002                                                                                                    |
| IIS-3381   | On a Hortonworks HDP 3.1 cluster, Spark engine incorrectly converts string data type to binary data type.  Hortonworks ticket reference number: 270                                                                                                    |
| IDE-1677   | When you run a data domain discovery profile with multiple data domains on MapR 4.0.2 Yarn or MapR 4.0.2 classic Hadoop distribution files, profile run fails. (448529)                                                                                                    |
| BDM-28598  | When the Spark engine processes an input value of zero in a decimal port that is configured with equivalent precision and scale, the engine treats the value as data overflow and the return value is NULL on a Hortonworks HDP 3.1 cluster.  Cloudera ticket reference number: 635063                                                            |
| BDM-25513  | When you have a mapping with a Hive ACID source and target tables that runs on the Spark engine, the Summary Statistics view does not reflect any throughput statistics for the mapping job.  Cloudera ticket reference number: 00225986                                                                                                    |

| Bug                    | Description                                                                                                    |
|------------------------|----------------------------------------------------------------------------------------------------|
| BDM-25490<br>BDM-25491 | When a mapping that runs on a Hortonworks HDP 3.1 cluster uses an Update Strategy transformation, and you enabled the Hive Warehouse Connector, the mapping writes incorrect data to rows marked with DD_INSERT.  Cloudera ticket reference number: 00228458                                                                                                    |
| BDM-24885              | When you run a Sqoop, Amazon S3, or Amazon Redshift mapping on the Blaze engine and on the Hortonworks HDP 3.1 cluster that uses Ranger KMS authorization, the mapping fails with the following error:  org.apache.hadoop.security.authentication.client.AuthenticationException: GSSException: No valid credentials provided (Mechanism level: Attempt to obtain new INITIATE credentials failed! (null)) Hortonworks HDP ticket reference number: 00230890                                                                                             |
| BDM-23420              | A mapping with a Sorter transformation that contains datetime data in its default value changes the data when you run the mapping on a MapR cluster.  MapR ticket reference number: 00072094                                                                                                    |
| BDM-23104              | The Spark engine cannot write data to a bucketed Hive target if the Hadoop distribution is MapR. MapR case number: 00074338                                                                                                    |
| BDM-21486              | If a mapping runs on an Azure HDInsight cluster, the mapping fails when you use a SQL override on a Date/Time column in a Hive source.  Apache Hive ticket reference number: HIVE-12200                                                                                                    |
| BDM-17020              | When you run a mapping that uses a schema in an Avro file, the Spark engine adds a NULL data type to the primitive data types in the schema.                                                                                                    |
| BDM-14422              | The mapping fails with an error on Spark engine due to duplicate columns in the Hive table. SPARK-23519                                                                                                    |
| BDM-14410              | The mapping fails because the Spark engine cannot read from an empty ORC Hive source. SPARK-19809                                                                                                    |
| BDM-10570              | The Spark job fails with out of memory errors when a mapping that converts relational data to hierarchical data contains more than three Aggregator and Joiner transformations.  Workaround: To convert relational data to a hierarchical data of more than four levels, develop more than one mapping to stage the intermediate data. For example, develop a mapping that converts relational data to a hierarchical data up to three levels. Use the hierarchical data in another mapping to generate a hierarchical data of four levels.  SPARK-22207 |
| BDM-10455              | Inserts into a bucketed table can sometimes fail when you use Hive on Tez as the execution engine. The issue is more probable if the table is a Hive ACID table and a delete operation is performed before the inserts.  Apache ticket reference number: TEZ-3814                                                                                                    |

### **Emergency Bug Fixes Merged into 10.4.0**

Informatica merged Emergency Bug Fixes (EBFs) from previous releases into version 10.4.0. These EBFs provided fixes for issues that were found in previous releases.

For a list of EBFs that were merged into version 10.4.0, see the following Informatica Knowledge Base article: https://kb.informatica.com/faq/7/Pages/24/608351.aspx

## **Informatica Global Customer Support**

You can contact a Global Support Center by telephone or through the Informatica Network.

To find your local Informatica Global Customer Support telephone number, visit the Informatica website at the following link:

https://www.informatica.com/services-and-training/customer-success-services/contact-us.html.

To find online support resources on the Informatica Network, visit <a href="https://network.informatica.com">https://network.informatica.com</a> and select the eSupport option.